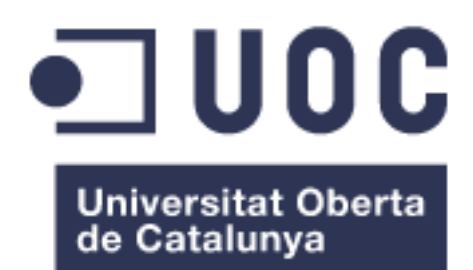

# Genetic study and geographical modelling distribution of the Ciguatera-Causing dinoflagellates, *Gambierdiscus and Fukuyoa*  genera

**Àngels Tudó Casanova** Master's degree in Biostatistics and Bioinformatics Área del trabajo final

**Consultor/a: Profesor/a: Paloma Pizarro Tobías Carles Alcaraz** 

Junio 2019

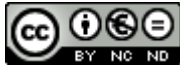

Esta obra está sujeta a una licencia de Reconocimiento-NoComercial-SinObraDerivada 3.0 España de Creative **[Commons](http://creativecommons.org/licenses/by-nc-nd/3.0/es/)** 

## **Licencias alternativas (elegir alguna de las siguientes y sustituir la de la página anterior)**

### **A) Creative Commons:**

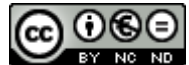

Esta obra está sujeta a una licencia de Reconocimiento-NoComercial-SinObraDerivada [3.0 España de Creative](http://creativecommons.org/licenses/by-nc-nd/3.0/es/)  **[Commons](http://creativecommons.org/licenses/by-nc-nd/3.0/es/)** 

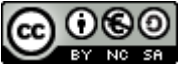

Esta obra está sujeta a una licencia de Reconocimiento-NoComercial-CompartirIgual [3.0 España de Creative Commons](http://creativecommons.org/licenses/by-nc-sa/3.0/es/)

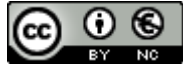

Esta obra está sujeta a una licencia de Reconocimiento-NoComercial [3.0 España de](http://creativecommons.org/licenses/by-nc/3.0/es/)  [Creative Commons](http://creativecommons.org/licenses/by-nc/3.0/es/)

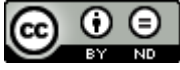

Esta obra está sujeta a una licencia de Reconocimiento-SinObraDerivada [3.0 España](http://creativecommons.org/licenses/by-nd/3.0/es/)  [de Creative Commons](http://creativecommons.org/licenses/by-nd/3.0/es/)

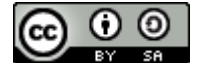

Esta obra está sujeta a una licencia de Reconocimiento-CompartirIgual [3.0 España de](http://creativecommons.org/licenses/by-sa/3.0/es/)  [Creative Commons](http://creativecommons.org/licenses/by-sa/3.0/es/)

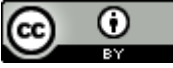

Esta obra está sujeta a una licencia de Reconocimiento [3.0 España de Creative](http://creativecommons.org/licenses/by/3.0/es/)  **[Commons](http://creativecommons.org/licenses/by/3.0/es/)** 

**B) GNU Free Documentation License (GNU FDL)**

Copyright © AÑO TU-NOMBRE.

Permission is granted to copy, distribute and/or modify this document under the terms of the GNU Free Documentation License, Version 1.3 or any later version published by the Free

Software Foundation; with no Invariant Sections, no Front-Cover Texts, and no Back-Cover Texts.

A copy of the license is included in the section entitled "GNU Free Documentation License".

## **C) Copyright**

## © (el autor/a)

Reservados todos los derechos. Está prohibido la reproducción total o parcial de esta obra por cualquier medio o procedimiento, comprendidos la impresión, la reprografía, el microfilme, el tratamiento informático o cualquier otro sistema, así como la distribución de ejemplares mediante alquiler y préstamo, sin la autorización escrita del autor o de los límites que autorice la Ley de Propiedad Intelectual.

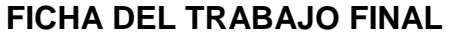

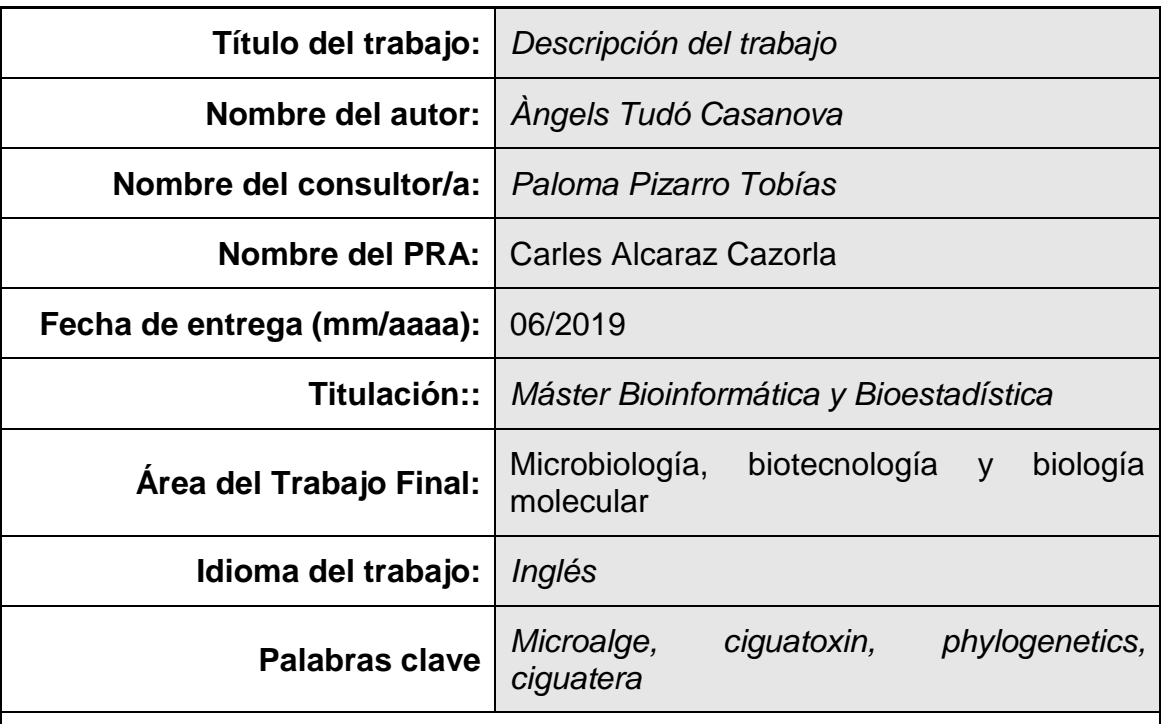

### **Resumen**

*Gambierdiscus* y *Fukuyoa* son dos géneros de dinoflagelados que se encuentran principalmente en zonas tropicales, pero en las últimas décadas se han detectado en zonas temperadas o más frías. Parece ser que hay una expansión de estas microalgas mediada por el cambio climático.

Con este trabajo se quiere hacer una aproximación para examinar la diversidad genética de este género, ver si hay una relación genética y geográfica. Para ello se han utilizado herramientas clásicas de análisis genético. También se ha querido modelizar la presencia o ausencia de especies o de cada género, mediante modelos logísticos con un gran número de variables

Como resultado se han creado largo datasets de secuencias asociadas a coordenadas. Se ha podido ver la diversidad de ambos géneros y se ha podido calcular modelos logísticos para determinar una presencia o ausencia de las microalgas.Los trópicos albergan una gran diversidad de especies de estos dinolfagellados, pero podría haber índices de que se están expandiendo las especies. Por ahora con nuestros resultados, no se pueden concluir que haya una expansión, pero este trabajo es una primera aproximación para ver este tipo de expansiones de las microalgas. También hay un primer análisis con modelos logísticos basado en la presencia y ausencia de las microalgas para ver comprender qué variables determinan la distribución geográfica de las especies, estos análisis se pueden perfeccionar posteriormente con modelos más potentes.

## **Abstract**

*Gambierdiscus* and *Fukuyoa* are two genera of dinoflagellates found mainly in tropical zones, but in recent decades these species have been detected in cooler-temperate zones. It seems that there is an expansion of these microalgae mediated by climate change.

Aims of this work are study the genetic diversity of these genera, see if there is a genetic and geographical relationships and analyse the possible expansion. To this end, classical genetic analysis tools have been used. In addition, efforts have been done to model the presence or absence of species for each genera through logistic models with a large number of environmental variables.

As a result, long datasets of sequences associated with coordinates have been created. Throughout the created dataset has been analysed the diversity of both genera. Also, logistic models have been calculated to determine the presence or absence of microalgae. Tropical zones are hotspots of these dinoflagellates, but genetic indices of expansion might exist. For now, with our results, it is not possible to conclude that there is an expansion to cool areas, but this work is a first approach to observe this type of expansions in dinoflagellate. In addition, first analysis with logistic models based on the presence and absence of microalgae are studied, these analyses can be further completed in the future with more powerful models.

## **INDEX**

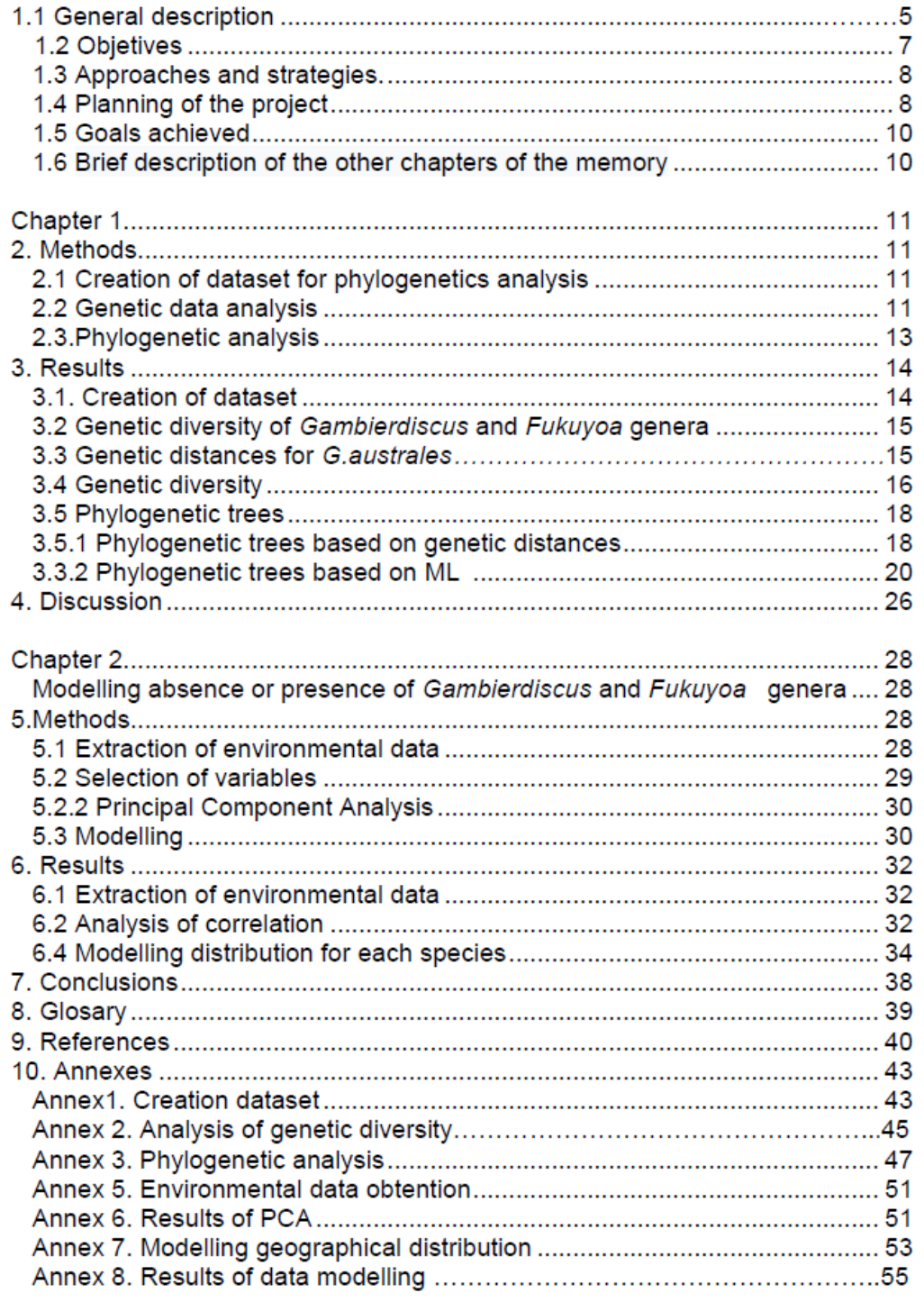

## **List of figures**

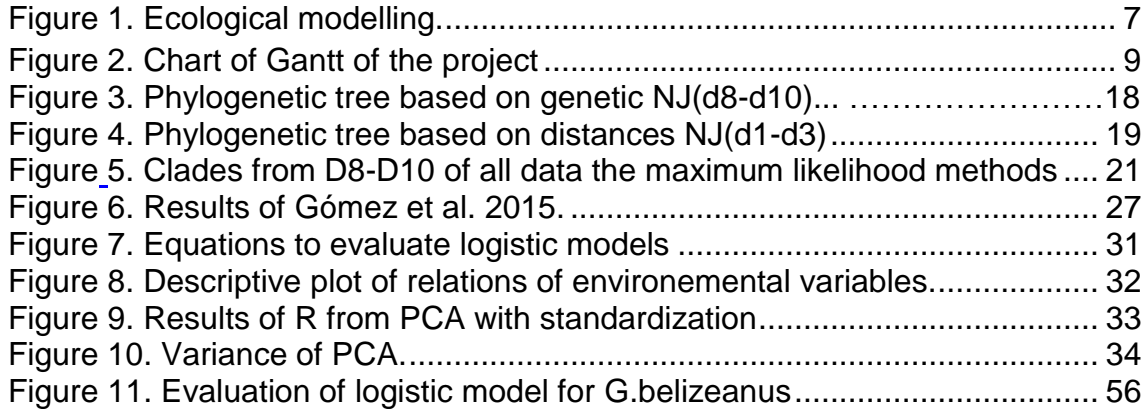

## **List of tables**

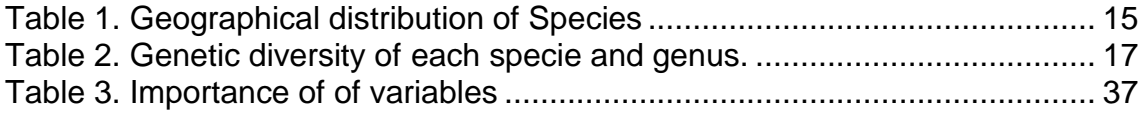

## **Annexes**

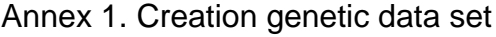

- Annex 2 Analysis of genetic diversity
- Annex 2. Phylogenetic analysis
- Annex 3. Variables analysed
- Annex 4. Environmental data obtention
- Annex 5. Data selection
- Annex 6. Modelling geographical distribution

## 1.1 General description

Gambierdiscus and Fukuyoa genera are benthic dinoflagellates typically from the tropical and circumtropical areas  $^1$ . Both genera live attached to macroalgae, sand and other substrates mainly in coastal areas. These two genera produce gambiertoxins (GTXs), which are the precursors of potent neurotoxins called ciguatoxins (CTXs)<sup>2</sup>. CTXs enter in the food web through herbivorous and they are bioaccumulated in the higher top-levels of the food web<sup>2</sup>.

The consumption of seafood contaminated with CTXs, may cause a disease called Ciguatera Food Poisoning (CFP), which is one of the most seafood-borne illnesses associated with fish consumption in worldwide, it is estimated to affect more than  $25,000-500,000$  persons per year  $3.1$ However, It is estimated that only 10%-20% of CFP cases are reported. The symptoms of intoxication are typically gastrointestinal, cardiovascular and neurological disturbances, which can last days, weeks and months<sup>4</sup>. Fatal cases are rare but, they have been described<sup>5</sup>. In communities from tropical areas where diet is based on fish, CFP has been an important influence over fishing practices, dietary practices and migration patterns<sup>3</sup>. Economic impact is noteworthy, but a worldwide estimation does not exist. Although, in the United States, it was estimated at US\$21 million annually for the period from 1987 to 1992<sup>3</sup>.

In recent years, CFP cases are increasing and expanding to non-endemic areas $6$ probably mediated by climate change. In Europe, since 2004 CFP outbreaks appeared in Macaronesia (Canary and Madeira archipelago). After several poisonings, European Food Safety Authority (EFSA) declared CFP as an emergent disease in Europe and a priority issue to study. In a short time, authorities have financed studies on epidemiology of ciguatera, improving detection methods of CTXs in seafood and microalgae, reporting populations of CTXs producers. Identification of species by light microscopy and scanning electron microscopy (SEM) is very difficult, therefore identification is based on molecular biology.

Last years, new methodologies, records and revisions have caused of a constant

5

updating of taxonomy of Gambierdiscus and Fukuyoa genera<sup>7-9</sup>.

Research shows not all species produce the same toxins. In addition, some strains present more toxic compounds than the others, and some them seem to be non $producers<sup>10</sup>$ 

It is suggested that toxic production (fg CTX3C equiv. cell<sup>-1</sup>  $\cdot$ d<sup>-1</sup>) depends on genetically more than environmental parameters <sup>11</sup>. Therefore, well identification of species is necessary in order to evaluate the local risk of Ciguatera.

Moreover, identify those areas that might be potencial locations for high toxic species are also crucial to evaluate the future risk of Ciguatera. By modelling presence and absence of species is possible to know information about the geographical distribution and predict events for species, for instance, to predict invasion and proliferation under climate changes scenarios<sup>12</sup>. In algal research, modelling is focus mainly on proliferations, to predict the abundance of determinate species under influence of environmental conditions. Good models for geographical distribution of the most toxic species could be crucial to reduce Ciguatera risk in local zones.

The present study contains two parts clearly differentiates. The first part is focused on the genetic diversity of the *Gambierdiscus* and *Fukuyoa* genera, phylogenetics analysis of strains froem databases and strains from Institut de Recerca i Tecnologies Agroalimentàries (IRTA) were performed. The diversity of the current species was analysed to understand the genetic diversity of both genera in worldwide. Phylogenetics studies are conducted with nuclear-encoded ribosomal RNA gene (rDNA) (LSU D8-D10, LSU D1-D3 and ITS1-5.8 ITS2). We particularly placed emphasis with *Gambierdiscus australes* from Europe, which is a common species in the Balearic islands (western Mediterranean Sea) and the Canary islands (North Atlantic Ocean) and is only species reported in the western Mediterranean Sea.

The second part of the study is focused on characterize the environmental conditions where species of CTX-producers are distributed. In addition, a model logistic based on presence and absence was performed. Revision of the literature were done to compile all locations, where CTX-producers were reported. Model is based on presence and

6

pseudoabsence. Pseudoabsence is an artificial data, that represents species which were not present in the sampling point <sup>13</sup>. To confirm absences in marine species is very difficult, particularly depth of the samplings could represent a bias. Historically, samplings of *Gambierdiscus* and *Fukuyoa* genera are proceeded by apnoea a few meters of depth and findings in deeper zones have been reported by chance. Last decades, modelling with presence and absence data combined with environmental data using geographical information system (GIS) technology are increased and it is possible to model with different approximations, since simple such as Randon Forest (RF) to more complex such as Maxent Models (maximum entropy modeling) 14,15 . In this study has been used a multiple logistic regression, involving a logit link and binomial error distribution <sup>16,17</sup>.

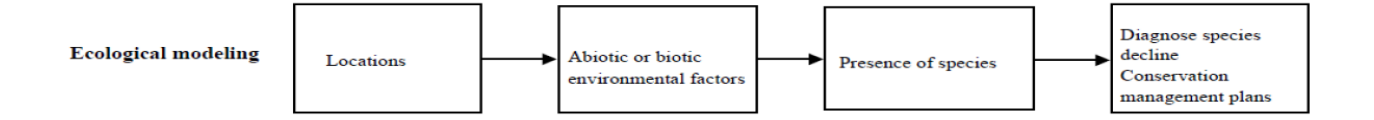

**Figure 1. Ecological modelling from Manel et al. 2001** 18 **.**

<span id="page-10-0"></span>This study is a first genetic study with large dataset of CTX-producers (n=434), with strains from databases and new sequences from Europe. Moreover, it is the first study in order to model the geographical distribution of *Gambierdiscus* and *Fukuyoa* genera and large dataset of variables (n=311) are analysed.

## 1.2 Objetives

- 1. Analyze the genetic diversity of *Gambierdiscus* and *Fukuyoa* genera in the world.
- 2. Understand and study the possible expansion of the *Gambierdiscus australes* in Europe.
- 3. Analyze the possible relationships between the Canary Islands and Balearic islands populations of *G.australes*.
- 4. Identify important environmental variables for the presence of *Gambierdiscus*  and *Fukuyoa* genera.
- 5. Model species distribution in areas where CTX-producers are present.

#### 1.3 Approaches and strategies.

Study combines information of strains from the *Gambierdiscus* and *Fukuyoa* genera from databases and literature and the work of the collection of microalgae from IRTA. Laboratory work have been done in parallel with this study and database was constantly updated. Analyses has been performed by classical programs although, is also performed by R software <sup>19</sup>.

Particularly, the second part of this work have been proceeded after studying possible models for modelling the presence or absence of species; we decided to use logistic regression, which is a model used in geographical studies widely and which is feasible to work in 4 months.

#### 1.4 Planning of the project

As It is mentioned above, some sequences have been obtained from databases, and others from IRTA. IRTA sequences have been sequenced in parallel with the data analysis. This methodology has been a handicap because all time database was updating in order to have as much information as possible. For these reasons loads of analysis have been doing to have new information.

Some results of analyses data have provoked that some goals which were planned previously are dismissed. For example, wide genetic analysis with region ITS rDNA was discarded due to lack of sequences in the databases.

First was planned to work only with *G. australes* species, but after PEC1 with information from data sets and calibration of time, previous ambitious goals were reduced and dataset was amplify to all species and to work basically for phylogenetic analysis with only one molecular marker. Planning is showed with next Gantt chart (fig.2)

8

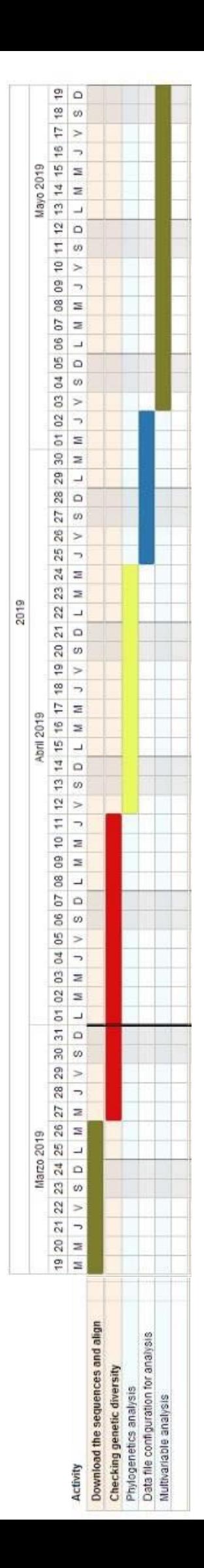

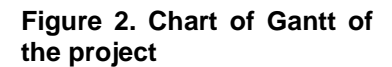

#### 1.5 Goals achieved

From the study a database with geographical information and environmental information has been created. Moreover, an updated global analysis of the genetic diversity and distribution of CTX-producers species have been achieved.

Finally, good logistic models to predict presence and absence of some species have been obtained.

#### 1.6 Brief description of the other chapters of the memory

This study is divided in two parts clearly well defined. The first part constitutes genetic analysis of ciguatoxins-producer species (*Gambierdiscus* spp. and *Fukuyoa* spp.). Data from the literature of worldwide and new data of Europe from IRTA have been combined. Specifically in the analysis has taken in account *G. australes,* which is common species in the Western Mediterranean Sea and Northerm Athlantic Sea. After genetic diversity analysis, from all sampling points where ciguatoxins-producers

have been found logistic models have been estimated when it was possible.

10

# Chapter 1

# 2. Methods

### 2.1 Creation of dataset for phylogenetics analysis

#### 2.2.1 Genetic data

Sequences from LSU rDNA D1-D3 region, LSU rDNA D8-D10 and ITS1-5.8 rDNA-ITS2 of all species of *Gambierdiscus* and *Fukuyoa* genera were obtained from GenBank database National Center for Biotechnology Information (NCBI) [http://www.ncbi.nlm.nih.gov](http://www.ncbi.nlm.nih.gov/) and from IRTA. Selection of sequences for the analysis was revised for each article and verified when was needed by blast (Basic Local Alignment Search Tool). Two approaches of downloading sequences was performed, directly from databases and using *"*rentrez*"* R package (see in annex 1). In addition, all relevant information about sequences such as organism, amplified region, origin, sampling point, coordinates, article, and authors was compiled. Sequences from IRTA were cleaned and edited by Bioedit v.7.05 $^{20}$ .

#### 2.2.2 Obtaining coordinates from sampling points

After the creation of datasets with sequences of *Gambierdiscus* and *Fukuyoa* genera from worldwide, coordinates from the sampling point of each strain was collected were compile. Coordinates were taken directly from the articles or by inferring from the description of the area in the articles. Coordinates were added to the dataset with information of strains from previous work. Data contained number accession, name of species and coordinates. All coordinates were uploaded in Google earth Pro (v.7.3.2.5776) in order to verify manually the location of each strain. As a result, 264 strains were located with coordinates (latitude and longitude) from different parts of the world.

#### 2.2 Genetic data analysis

After creation of the datasets, genetic diversity analyses were performed with sequences of LSU rDNA D1-D3 region, LSU rDNA D8-D10 and ITS1-5.8 rDNA-ITS2 of all species of *Gambierdiscus* and *Fukuyoa*. For that sequences were aligned through

*Clustal* W<sup>21</sup> and "ape" R package. *Clustal W* is a free and intuitive software to align the sequences, which, it is possible to work with multiple sequences. Also, *Mafft*, *muscle and online* program was considered to be used. Sequences were edited with "ape" and "seqir R" packages (see in annex 2).

To sum up, final datasets were:

- D8-D10 with 434 sequences of *Gambierdiscus* spp. and *Fukuyoa* spp. (623 pb).
- D8-D10 with 100 sequences of *G. australes* (748 pb).
- D1-D3 with 47 sequences of *G. australes* (750 pb).
- ITS1-5.8 rDNA-ITS2 with 42 sequences of *Gambierdiscus* spp. and *Fukuyoa* spp. from worldwide (490 pb).

## 2.2.1 Estimation of the best evolution model.

For the phylogenetic analysis, firstly, the most appropriate model of evolution was determined by two approximations; through ModelTest () package "phangorn" with Akaik Information Criterion (AIC) and Bayesian Information Criterion (BIC). Model was studied for all of sequences of LSU markers and another for *G. australes* dataset.

## 2.2.2 Genetic distances (annex 3)

Genetic distances for the dataset of molecular markers D8-D10 and D1-D3 rDNA were estimated using uncorrected genetic distance (UGD) using "ape" and "phangorn" R packages and with software MEGA7. R packages and MEGA7 do not admit complex models therefore was not possible to calculate distances with the model GTR+G. Genetic distance for each taxon was save in excel files. In addition to visualize distances, distance trees were performed with "ape", "phangorn" and MEGA7.

2.2.3 Estimation of geographical distances (annex 2 (section 2.2)

Geographical distances measured in (Km) were obtained from coordinates (latitude and longitude) were estimated with "geosphere" from R packages. Then geographical distances were saved in excel files.

2.2.3 Correlation between genetic distance and geographical distances (annex 2 section 2.2)

Correlations were proceeded by mantel test of "vegan" R package only for *G.australes* populations.

## 2.2.4 Genetic diversity (annex 2, section 2.1)

As a consequence of the long time to obtain a complete data set for analysis *Gambierdiscus* and *Fukuyoa* genera for molecular markers, only dataset of D8-D10 rDNA region was considered in this part. Finally, dataset contains 434 sequences of length of 592 pb. Genetic diversity for each specie and for each genus was analysed with DNAsp<sup>22</sup> for D8-D10 LSU rDNA region considering that this region has more sequences than the other molecular markers. Previously, a data set with no ambiguities and gaps, was created. The final length of studied sequences changes for each species or genus. Results from DNAsp were summarized with a table (see in results table1).

Parameters were studied:

- Number of polymorphic segregation sites (S.pol)
- Nucleotide diversity pi  $(\pi)$
- Number of haplotypes (n° H)
- Haplotype gene diversity (H)
- Fu F's D statistic (Fu and Li 1993)  $23$
- Fu F's statistic (Fu and Li 1993)  $^{23}$

## 2.3.Phylogenetic analysis (annex2)

After aligning the sequences and the selection of evolution model was chosen, phylogenetic analyses were proceeded. Trees based on genetic distance estimated by methods: neighbour joining method (NJ) and UPGMA (unweighted pair group method with arithmetic mean). In additon, phylogenetic trees were obtained by Maximum Likelihood (ML) and Bayesian Inference (BI). For phylogenetic analysis of all species of *Gambierdiscus* and *Fukuyoa*, a dinoflagellate *Coolia monotis* was used as an outgrup. Specifically, for phylogenetic analysis with strains of *G.australes* the outgrup *F. paulensis*.

### I) Phylogenetic trees based on Distance Methods

Genetic distance pairwise genetic distance was estimated with two approximations, "ape" and "phangorn" packages of R and MEGA7. Phylogenetic trees were obtained with neighbour joining method (NJ) and UPGMA (unweighted pair group method with arithmetic mean). Although as a result of the estimation of evolution model was a complex model such as Generalised time-reversible model (GTR+G), It is not possible to calculate distances with this type of models. Therefore, genetic distances were estimated with K80 model, which assumes that nucleotides mutate with the same probability. Some large trees were edited with iTol (interactive tree of life)<https://itol.embl.de/tree> to make them easy interpretation.

II) Phylogenetic trees based on Maximum likelihood

Trees based on Maximum Likelihood (ML) were obtained with MEGA7. Parameters were evolution model GTR+G and the option *complete delection*. This option eliminates all positions with gaps in the sequence, being the most conservative option.

## 3. Results

## 3.0. Creation of dataset

For each strain information of Genbak code, isolate code, species, origin, publication and authors of publication was compiled

Summary of dataset:

D8-D10 with 434 sequences of *Gambierdiscus* spp. and *Fukuyoa* spp. (623 pb).

D8-D10 with 100 sequences of *G. australes* (748 pb).

D1-D3 with 47 sequences of *G. australes* (750 pb).

ITS1-5.8 rDNA-ITS2 with 42 sequences of Gambierdiscus spp. and Fukuyoa spp. from worldwide (490 pb).

To work with dataset of ITS1-5.8 rDNA-ITS2 was dismissed because dataset contained few strains for both genera, hence analysis will be with other molecular markers. For both genera was used LSU D8-10 region and for *G.australes* have been used LSU D8-10 and D1-D3 regions. At least sequences and information of 17 species and their ribotypes were collected (table 1).

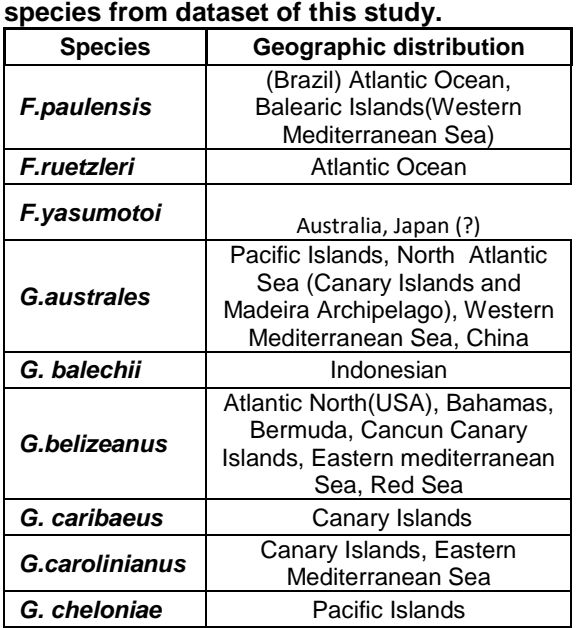

<span id="page-18-0"></span>**Table 1. Geographical distribution of** 

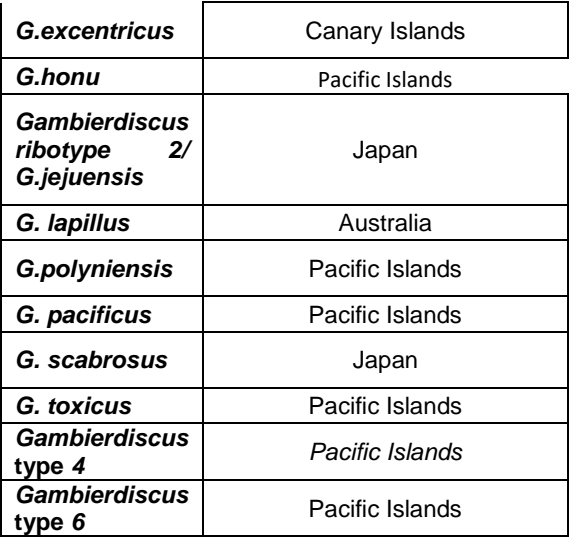

## 3.2 Genetic distances for *Gambierdiscus* and *Fukuyoa* genera

Genetic distances were obtained and saved in excel files for molecular markers LSU D8-D10 rDNA, although subsequent section will be explained main results only for *G.australes*. Genetic distances were interpreted in the trees.

#### 3.3 Genetic distances for *G.australes.*

Genetic distances within *G. australes* species ranged between 0. and 0.021 for D8-D10 rDNA. Although, most of the strains genetic distances ranged between 0 and 0.002. These last distances were considered low and were not taken into account because they can be attributed to technical errors to get the sequences. However, KY448382 isolate VGO1258 from the Canary Islands has a higher genetic distance, which ranged between 0,0190 and 0.021. This isolate already was treated was treated as different ribotype of *G. australes*<sup>24</sup>.

Results for D1-D3 region genetic distances were *G.australes* were similar, range was 0.002 and 0.03. Most of distances ranged between 0.0 and 0.001. However, are two strains one with code EF202970.1 (isolate RAV 92) is from Rairua, Raivavae Island, Australes Archipelago in the Pacific Ocean <sup>25</sup>, its genetic distance ranged between 0.003 and 0.006; and for the strain KY448417.1 (isolate VGO 1270)<sup>26</sup> from the Canarv Islands) had the genetic distance between 0.003 and 0.004.

As a result of mantel test there was no correlation between genetic distance and the geographical distance p.value>0.05.

To sum up, distances until 0.02 were very small and could be an error in the obtention of the sequences, this could be for example an error of polymerase. Strains with hihg distance in other studies have been considered as *G.australes* but diffetent ribotypes. In addition, D8-D10 rDNA and D1-D3 rDNA were not considered a good marker to explain differences between geographical points, these results are in concordance with the phylogenetic trees that will be showed below.

#### 3.4 Genetic diversity of *Gambierdiscus spp.*

For revealing haplotypes in *Gambierdiscus* and *Fukuyoa* genera, sequences of LSU D8- D10 were studied with DNAsp, results are summarized in (table 1).

Comparing haplotypes/phylotypes within species, in comparison of number of studied sequences, almost all species have high number of haplotypes (n°H). This phenomenom is showed with the haplotype gene diversity (H) as well.

However, *G. excentricus* has low quantity of haplotypes. Most of the sequences in the analyses are from the Canary Islands (North Atlantic Ocean) except two sequences from Brazil (South Atlantic)<sup>27</sup>. Low values of nucleotide diversity and low haplotype diversity could be a result of new colonization or a bottleneck. Level of diversification in the Canary Islands seems to be low, considering that analysis has showed only one haplotype for 15 sequences; this could be an indicator of recent introduction of microalgae in the Canary Islands. Nevertheless, more markers should be studied to understand if there could be a recent introduction.

For *G. australes* species are low as well, therefore could be a bias of the data because almost sequences are from the Canary and Balearic Islands. Moreover, the number of haplotypes of Balearic Islands are higher than the haplotypes of the Canary Islands. This could represent a different introductions of *G. australes* in the Balearic Islands or that have had more time to diversify being an old introduction with more time than the Canary Islands*. F. paulensis* from the Balearic Islands has two haplotypes, so it could be two different introductions or that taxa have already diverged.

Further analyses are needed in order to confirm these preliminary results. Results from different ribotypes and types has to analyse deeper. It is not clear in the articles with is the difference of type, ribotypes, etc.

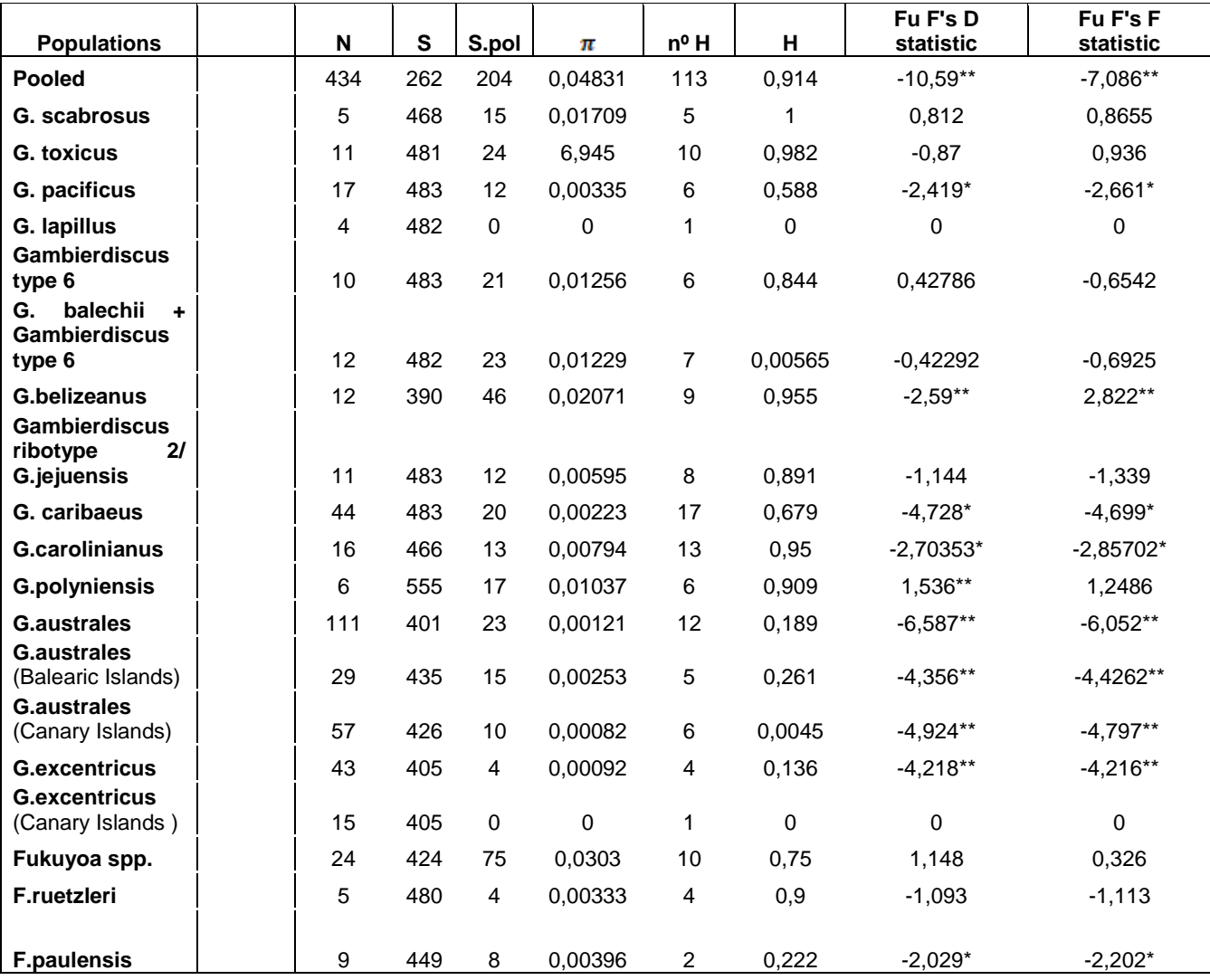

<span id="page-20-0"></span>**Table 2. Genetic diversity of each specie and genus. N, number of strains; S, length of sequences; S.pol, number of segregating sites; nº H, number of haplotypes; π, nucleotide diversity ; H, haplotype diversity; \*, p-valor < 0.05; \*\*, p-valor < 0.02.**

## 3.5 Phylogenetic trees

#### 3.5.1 Phylogenetic trees based on genetic distances

Phylogenetic trees with all Gambierdiscus and Fukuyoa species are huge, therefore, only phylogenetic trees based on *G.australes* sequences have been presented as a result of distance methods. Phylogenetic result with all species (*Gambierdiscus* and *Fukuyoa*) is pesented only by maximum likelihood method.

G. australes species is common in the Canary Islands, Madeira and the Balearic Islands. In order to see any relationship between populations from the Atlantic Ocean and the Mediterranean Sea, specific phylogenetic analyses have been performed. Analyses were based in two molecular markers D8-D10 rDNA and D1-D3 rDNA. Firstly, phylogenetic trees based on distances are showed. Previously with genetic distances matrix was possible to observe a little change in G. *australes* that most of them are not considered informative. Although, 3 strains with codes VGO 1248 (from Canary Islands), 17- 256 and 17- 216 (from the Balearic Islands (date in brown) are different of rest of G. australes species (Fig. 3). In the future 17-256 and 216 could be considered as new ribotypes**.**

Tree scale:  $0.1$ 

GUGS8530.1 G-australe GU968529.1 G at KR230003.1 Geustrales strain W1G1 Hainan KM219121.1 G.australes CAWD149 Cook islan KM219122.1 G.australes CAWD216 Cook isla KM219122.1 G.australes CAWD216 Cook<br>MF109033.1 Gaustrales Isolate CAWD255 Cook<br>MF109033.1 Gaustrales Isolate CAWD255 Cook MF109033.1 Gaustrales Isolate CAWD255 Cook Mayour Canadrales isolate CAWD256 Com<br>19034.1 Gaustrales isolate strain CG61 Com<br>190915421.1 Gaustrales strain CG61 Com

EUTION EUT10665.2 G australia EUTTOBRE 2 G aus

les BIG<br>So

**Figure 3. Phylogenetic tree based on genetic distances NJ of** *G. australes* **with D8- D10 rDNA region with** *F.paulensis* **as outgrup.**

allow 1738:<br>18<sup>08</sup> 1738: 871F9810F rid Canary isl<br>1 G. australies 871F9810F rid Canary islam<br>1 G. australies VGO1263 Canary islam

U770675.2 G.australes Com<br>Y448384.1 G.australes VGO1260 Canary islands

1948345.1 G. australes GI: 81<br>448356.1 G. australes GI: 81 Canary Islands<br>448376.1 G. australes VGO1201 Canary Islands<br>46355.1 G. australes VGO1267.<br>4835.0 - G. australes V448356: 1 G 4ustrales GbB1 Canary Islands<br>1448356: 1 G 4ustrales VGO1201 Canary Island<br>446378: 1 G 4ustrales VGO1201 Canary Island<br>46358: 1 G 4ustrales 31CJ 7367 Canary Islands<br>6369: 1 G 4ustrales 31CJ 7d Canary

R.1 G australies VGO1201 Canary Isla<br>7.1 G australies 31C3 nd Canary Isla<br>7 G australies 31C3 nd Canary Islam<br>G australies 331AB nd Canary Islam<br>3.1 australies 321A3 nd Canary Islams Constrains 31C3 nd Canary is a carriery in the Canary is a strain of the Canary is a strain of the Canary is a strain of the Canary is a strain of the Canary is a strain of the Canary is a strain of the Canary is a strain Man 331 AB nd Canary

N448394.<br>(Y448380.1 G. sustrates CCMP 1653 nd<br>EU770675.2 G. sustrates VGO1260 Cana

7-338 G.auseanes Gzeri<br>Y448394.1 G.australes 871F9810F nd<br>Y44834s ⊀ Q.

n 1448394.1 G.australes 871F9810F nd<br>KY448345.1 G.australes GhB1 Canary Island<br>Y448356.1 G.australes voor.c.<br>Y448329.

17-338 G.australes 02EH

|       | 18-73 G. australes Baleares                        |
|-------|----------------------------------------------------|
|       | 18-75 G.australes Baleares                         |
|       | 18-90 G. australes Baleares                        |
|       | 18-95 G. australes Baleares                        |
|       | 18-104 G. australes Baleares                       |
|       | 18-102 G. australes Baleares                       |
|       | 18-112 G. australes Baleares                       |
|       | 18-120 G. australes Baleares                       |
|       | 18-124 G. australes Baleares                       |
|       | 18-140 G. australes Baleares                       |
|       | 18-143 G. australes Baleares                       |
|       | 18-146 G. australes Baleares                       |
|       | 18-64 G. australes Baleares                        |
|       | 18-62 G. australes Baleares                        |
|       | 18-60 G. australes Baleares                        |
|       | MH930989.1 G. australes strain CG61 Cook islands   |
|       | 18-53 G. australes Baleares                        |
|       | 18-47 G. australes Baleares                        |
|       | 18-37 G. australes Balears                         |
|       | KY564320.1 G. australes strain 13-07 Madeira       |
|       | KY564321.1 G. australes strain 13-08 Madeira       |
|       |                                                    |
|       | KY564322.1 G. australes strain 13-09 Madeira       |
|       | AB604996.1 Gambierdiscus sp. OKUG10 C7 Japan.      |
|       | EF202971.1 G. australes clone RAV92 2              |
|       | KJ620012.1 G.australes isolate VGO1161 Canarias    |
|       | KJ620014.1 G.australes isolate VGO1162 Canarias    |
|       | KY564323.1 G. australes strain 13-10 Madeira       |
|       | KY564324.1 G.australes strain 13-11 Madeira        |
|       | KY564325.1 G. australes strain 13-12 IMadeira      |
|       | KY564327.1 G. australes strain 13-16Madeira        |
|       | KY564329.1 G. australes strain 13-18 Madeira       |
|       | KY564328.1 G.australes strain 13-17 Madeira        |
|       | KJ620009.1 G. australes isolate VGO1184 Canarias   |
|       | KJ620010.1 G. australes isolate VGO1179 Canarias   |
|       | KJ620011.1 G.australes isolate VGO1178 Canarias    |
|       | KY448438.1 G. australes isolate VGO1299 Canarias   |
|       | KY448435.1 G. australes isolate VGO1256 Canarias   |
|       | KY448416.1 G. australes isolate VGO1251 Canarias   |
|       | AB604994.1 Gambierdiscus sp. OKUG10 C1 Japan.      |
|       | - KY448417.1 G. australes isolate VGO1270 Canarias |
|       | AB604956.1 Gambierdiscus sp. AKIG4 C3 Japan        |
|       | KY448433.1 G. australes isolate 573 Canarias       |
|       | - EF202970.1 G.australes clone RAV92               |
|       | LEF202972.1 G. australes clone RAV92 3.            |
|       | KY448403.1 G. australes isolate 562C3 I            |
|       | KX424864.1 Fukuyoa sp. HK strain SKLMP             |
|       | - KX424858.1 Fukuyoa ruetzleri strain SKLMP        |
| o oma |                                                    |

**Figure 4. Phylogenetic tree based on genetic distances NJ of G. australes with D1- D3 rDNA region with** *F.ruetzleri* **as outgrup.**

 $0.050$ 

For D1-D3 marker in distance matrix was possible to observe some differences but, in the tree, based on distance, the differentiation is not possible to appreciate.

## 3.3.2 Phylogenetic trees based on Maximum likelihood for *Gambierdiscus* and *Fukuyoa* genera.

The evolutionary history was inferred with molecular marker LSU D8-D10 rDNA by using the Maximum Likelihood method based on the General Time Reversible model<sup>28</sup>. The tree with the highest log likelihood (-4379.53) is shown. Initial tree(s) for the heuristic search were obtained automatically by applying Neighbor-Joining (NJ) algorithms to a matrix of pairwise distances estimated using the Maximum Composite Likelihood (MCL) approach, and then selecting the topology with superior log likelihood value. The tree is drawn to scale, with branch lengths measured in the number of substitutions per site. A cause to obtain good align, some sequences were dropped and final align involved 396 nucleotide sequences. All positions containing gaps and missing data were eliminated. There was a total of 449 positions in the final dataset.

In general clades are well defined, although almost each clade has exceptions. *Fukuyoa*  clade are divided in two: one part is next to *G. polynesiensis*, *G.silvae*, *Gambierdiscus ribotype 3* and *G. carolinianus* and the other with 2 strains labelled as *Fukuyoa yasumotoi* are close to *G.scabrosus* (Fig. 5). Differences between geographical points are not really present within species, and species from geographical points are placed together in some clades.

#### **5. Clades from D8-D10 of all data the maximum likelihood methods**

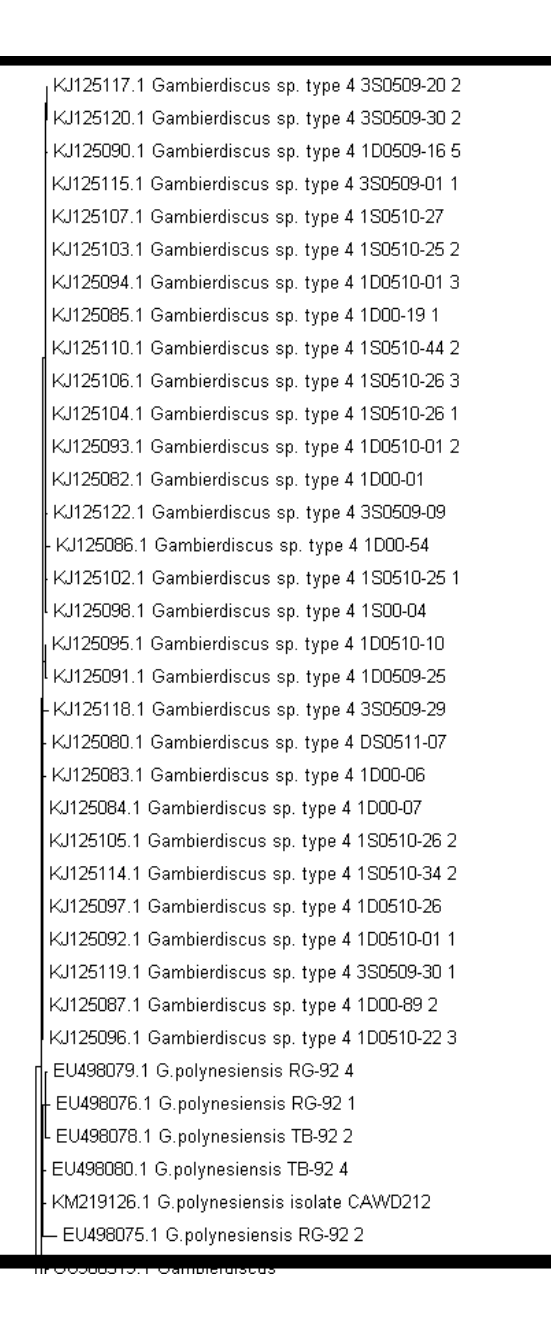

Clade *G. polynesiensis* and Gambierdiscus ribotype 4.

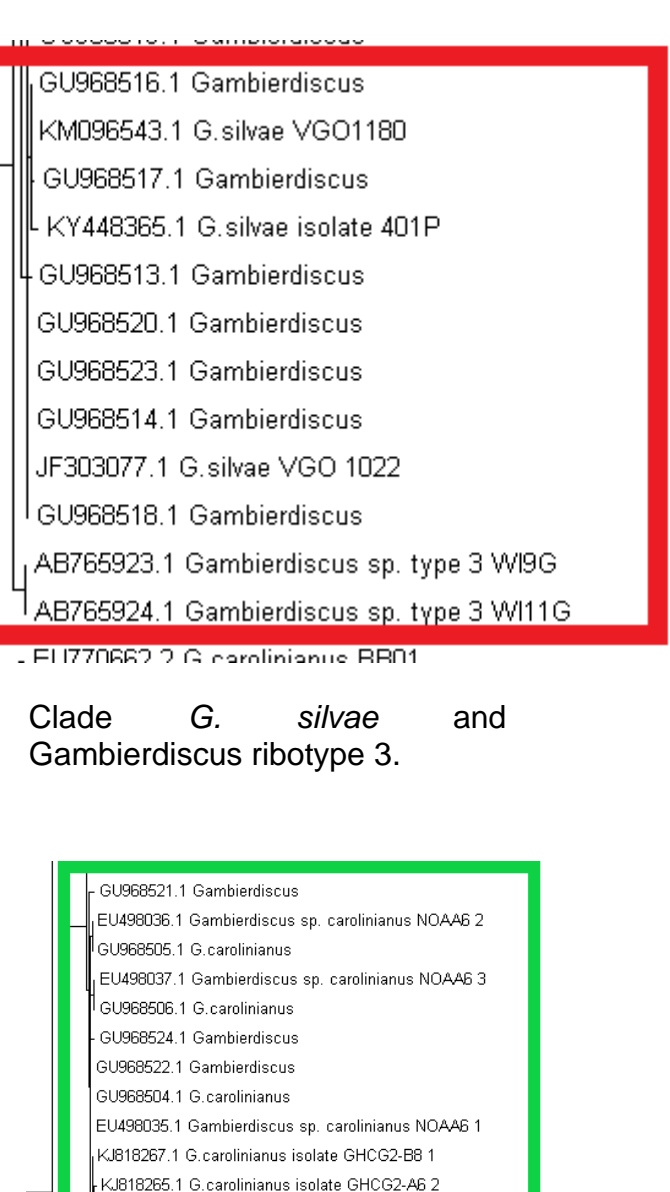

Clade *G. carolinianus*

- KJ818266.1 G.carolinianus isolate GHCG2-A7 1

KY448346.1 G.carolinianus isolate VGO1197 EU770679.2 G.carolinianus CM515 K/818273.1 G carolinianus isolate GHCG2-F6.4 KJ818271-1-G carolinianus isolate GHCG2-DZ-3. KI818274 1 G carolinianus isolate GHCG2-E7 4 KJ818269-1-G carolinianus isolate GHCG2-CZ-3. KJ818268.1 G.carolinianus isolate GHCG2-C6 1 KJ818272.1 G.carolinianus isolate GHCG2-E6 1

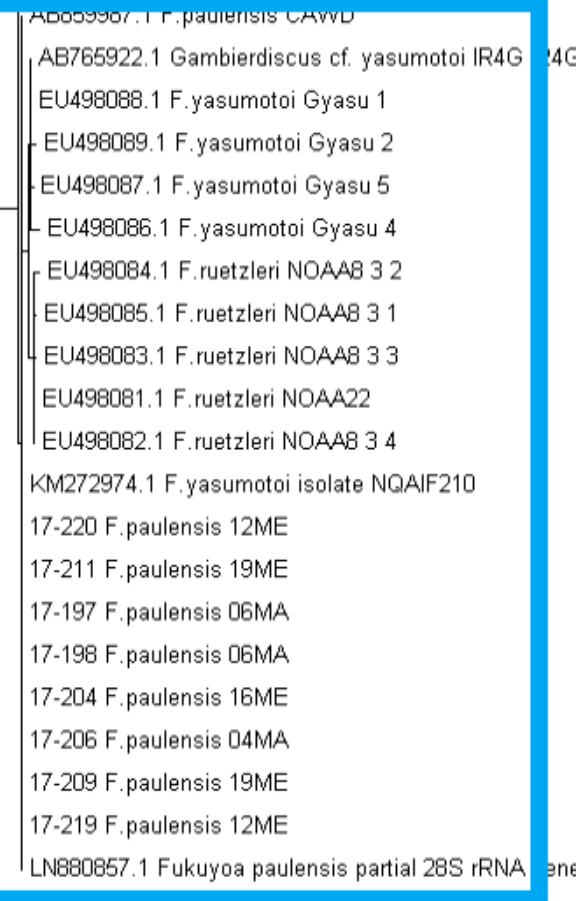

Clade *Fukuyoa* spp.

GU968511.1 Gambierdiscus GU968509.1 Gambierdiscus GU968503.1 Gambierdiscus GU968502.1 Gambierdiscus GU968501.1 Gambierdiscus EU770677.2 Gambierdiscus sp. ribotype 2 CCMP 1655 GU968499.1 Gambierdiscus L GU968500.1 Gambierdiscus L GU968507.1 Gambierdiscus KY062663.1 Gambierdiscus honu CAWD242 EU770660.2 Gambierdiscus sp. A213 KU674343.1 Gambierdiscus honu voucher CAWD233  $\frac{1}{20000}$   $\frac{1}{2000}$ 

Clade *Gambierdiscus* ribotype 2 and *Gambierdiscus honu*

> EU498029.1 G.belizeanus NOAA15 4 EU498030.1 G.belizeanus NOAA15 6 EU770672.2 G.belizeanus CCMP 401 EU498031.1 G.belizeanus NOAA15 5 KJ125116.1 G.belizeanus 3S0509-16 1 KJ125123.1 G.belizeanus 3S0509-16 2 EU770671.2 G.belizeanus CCMP 399 EU498032.1 G.belizeanus NOAA16 3 EU498028.1 G.belizeanus NOAA15 1 EU498034.1 G.belizeanus NOAA2 1 5

Clade *G.belizeanus.*

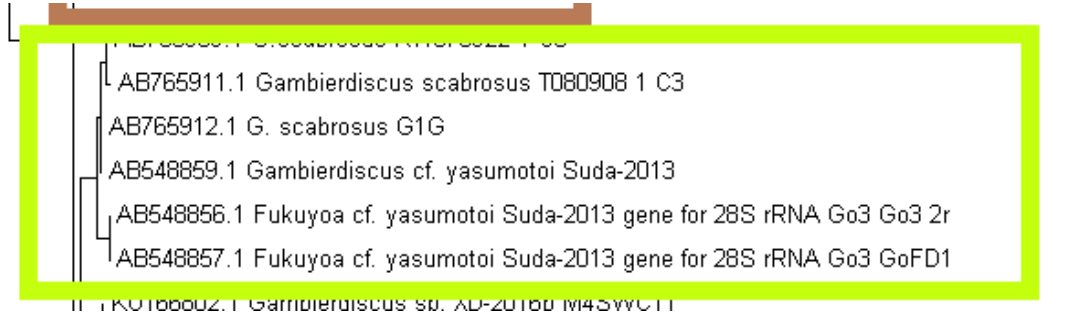

Clade *G.scabrosus* and *F. yasumotoi.*

## KRZZOOOO, ITO, pacificus Tro Foz

KR230000.1 G.pacificus 1S1G7 KR229998.1 G.pacificus 1S1C5

KU674342.1 Gambierdiscus cheloniae voucher CAWD236

KU674344.1 Gambierdiscus cheloniae voucher CAWD232

Clade *G. pacificus* and *G. cheloniae* Clade *G. lapillus*

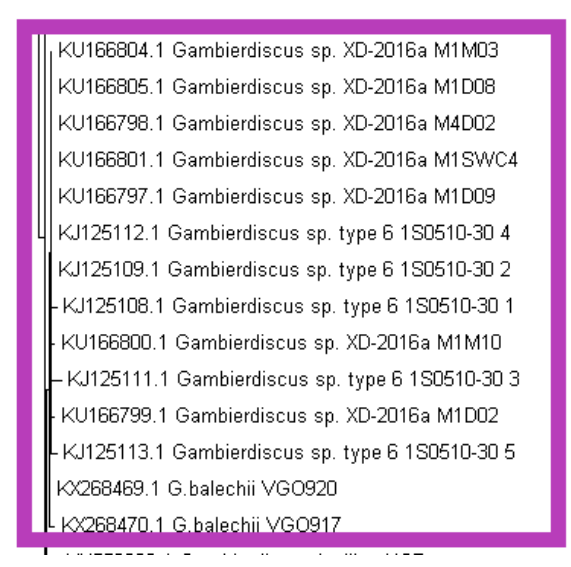

## Clade *G. balechii* and *Gambierdiscus* ribotype 6

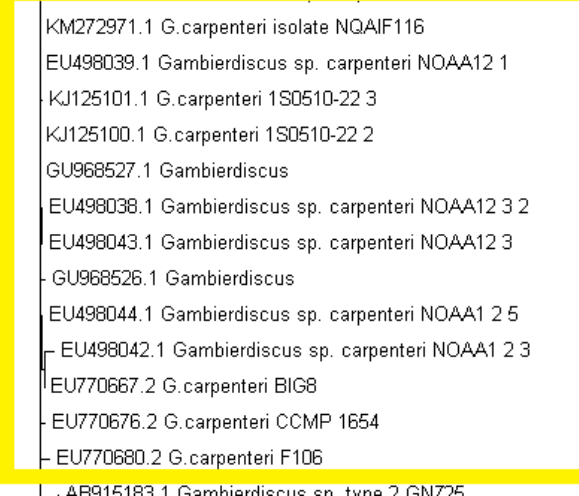

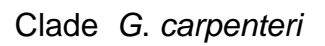

| KU558926.1 Gambierdiscus Iapillus HG4 |
|---------------------------------------|
| KU558927.1 Gambierdiscus Iapillus HG6 |
| KU558925.1 Gambierdiscus Iapillus HG1 |
| matang pangkang pangangan ang kabupat |

 $a$  in property  $a$ 

EU490UZT. FORDURDUS HITST T-Z EU498026.1 G.toxicus HIT91 1 5 EU498017.1 G.toxicus GTT91 3 EU498018.1 G.toxicus TUR 2 EU498020.1 G toxicus HIT91.1.4 EU498025.1 G.toxicus HIT91 1 6 EU498023.1 G.toxicus HIT91 1 1 EU498024.1 G.toxicus REN1 3 EU498027.1 G.toxicus REN1 4 EU498022.1 G.toxicus HIT91 1 3 KJ125126.1 G.pacificus 3S0509-27 3 KJ125125.1 G.pacificus 3S0509-27 2 EU498011.1 G.pacificus HO91 2  $\mathrel{\mathsf{I}}$  EU498014.1 G.pacificus HO91 1 - EU498015.1 G.pacificus NOAA9 1 EU498012.1 G.pacificus HO91 4 KJ125130.1 G.pacificus 3S0510-19 1 KJ125131.1 G.pacificus 3S0510-19 3 EU498013.1 G. pacificus HO91 3 EU498016.1 G.pacificus NOAA9 6 KM219124.1 G.pacificus isolate Cl10 KM219123.1 G.pacificus isolate CAWD213 EU770674.2 G.pacificus CCMP 1650 KJ125124.1 G.pacificus 3S0509-27 1 EU770683.2 G.pacificus MJ312B KJ125081.1 G.pacificus DS0511-08 1 KJ125129.1 G.pacificus 3S0510-09 2 KJ125128.1 G.pacificus 3S0510-09 1 KM219125.1 G.pacificus isolate Cl11

## Clade *G. toxicus* and *G. pacificus*

| KY448393.1 G.excentricus isolate 871F968F    |  |  |  |  |  |  |
|----------------------------------------------|--|--|--|--|--|--|
| 17-330 G.excentricus02LP                     |  |  |  |  |  |  |
| 17-413 G.excentricus 05LG                    |  |  |  |  |  |  |
| 17-412 G.excentricus 05LG                    |  |  |  |  |  |  |
| 17-405 G.excentricus 16TF                    |  |  |  |  |  |  |
| 17-343 G.excentricus 13TF                    |  |  |  |  |  |  |
| 17-404 G.excentricus 16TF                    |  |  |  |  |  |  |
| KY448391.1 G.excentricus isolate 871F923F    |  |  |  |  |  |  |
| KY448385.1 G.excentricus isolate VGO1261     |  |  |  |  |  |  |
| KY448397.1 G.excentricus isolate 871G0417F   |  |  |  |  |  |  |
| KY448392.1 G.excentricus isolate 871F946F    |  |  |  |  |  |  |
| KY448373.1 G.excentricus isolate VGO1264     |  |  |  |  |  |  |
| KY448396.1 G.excentricus isolate 871G0216FF2 |  |  |  |  |  |  |
| KY448350.1 G.excentricus isolate 11CANS03    |  |  |  |  |  |  |
| KY448354.1 G.excentricus isolate 15CANS08    |  |  |  |  |  |  |
| KY448351.1 G.excentricus isolate 12CANS04    |  |  |  |  |  |  |
| KY448395.1 G.excentricus isolate 871G0014FF4 |  |  |  |  |  |  |
| KY448390.1 G.excentricus isolate VGO1287     |  |  |  |  |  |  |
| KY448387.1 G.excentricus isolate VGO1286     |  |  |  |  |  |  |
| KY448353.1 G.excentricus isolate 14CANS07    |  |  |  |  |  |  |
| KY448352.1 G.excentricus isolate 13CANS06    |  |  |  |  |  |  |
| KY448349.1 G.excentricus isolate 10CANS01    |  |  |  |  |  |  |
| KY448348.1 G.excentricus isolate VGO1198     |  |  |  |  |  |  |
| KP290889.1 G.excentricus UNR8                |  |  |  |  |  |  |
| KP290888.1 G.excentricus UNR7                |  |  |  |  |  |  |
| JF303076.1 Gambierdiscus sp. FR-2011 VGO 792 |  |  |  |  |  |  |
| JF303075.1 Gambierdiscus sp. FR-2011 VGO 791 |  |  |  |  |  |  |
| KY448362.1 G. excentricus isolate 3783       |  |  |  |  |  |  |
| 17-428 G.excentricus 05LG                    |  |  |  |  |  |  |
| JF303074.1 Gambierdiscus sp. FR-2011 VGO 790 |  |  |  |  |  |  |
| KY448361.1 G.excentricus isolate 3682        |  |  |  |  |  |  |
| - KY448355.1 G.excentricus isolate 171A      |  |  |  |  |  |  |
| KY448388.1 G.excentricus isolate VGO1289     |  |  |  |  |  |  |

Clade *Gambierdiscus excentricus*

| AB915185.1 Gambierdiscus sp. type 2 GNZ47     |
|-----------------------------------------------|
| AB915190.1 Gambierdiscus sp. type 2 GNZ35     |
| AB915189.1 Gambierdiscus sp. type 2 GNZ32     |
| AB915188.1 Gambierdiscus sp. type 2 GNZ28     |
| AB915187.1 Gambierdiscus sp. type 2 GNZ23     |
| AB915186.1 Gambierdiscus sp. type 2 GNZ49     |
| AB915184.1 Gambierdiscus sp. type 2 GNZ43     |
| AB915182.1 Gambierdiscus sp. type 2 GNZ8      |
| AB915181.1 Gambierdiscus sp. type 2 GNZ2      |
| AB765915.1 Gambierdiscus sp. type 2 M080828 2 |
| AB765916.1 Gambierdiscus sp. type 2 T070411 1 |
| AB765917.1 Gambierdiscus sp. type 2 ON1G      |
| AB765918.1 Gambierdiscus sp. type 2 ON2G      |
| AB765913.1 Gambierdiscus sp. type 2 OI4G      |

Clade *Gambierdiscus* type 2 or *G. jejuensis*

EU498065.1 Gambierdiscus sp. caribaeus NOAA20 5 AB908138.1 G.caribaeus gene TF26G EU498053.1 Gambierdiscus sp. caribaeus NOAA11 1 1 EU498050.1 Gambierdiscus sp. caribaeus NOAA19 1 2 EU498061.1 Gambierdiscus sp. caribaeus NOAA19 1 3 EU498071.1 Gambierdiscus sp. caribaeus NOAA7 2 13 EU770673.2 G.caribaeus CCMP 1649 EU770670.1 G.caribaeus BZ100C EUZZO661-2-G caribaeus BZZ5 EU498063.1 Gambierdiscus sp. caribaeus NOAA20 2 EU770678.2 G.caribaeus CCMP 1657 EU498064.1 Gambierdiscus sp. caribaeus NOAA20 4 EU498051.1 Gambierdiscus sp. caribaeus NOAA10 6 4 17-03 G.caribaeus en01EH GU968525.1 Gambierdiscus AB908140.1 G.caribaeus PG EU770686.2 G.caribaeus TT302B EU770681.2 G.caribaeus FIT113 EU770684.2 G.caribaeus NJ920D EU770666.2 G.caribaeus BIG5 EU770685.2 G caribaeus T04 KR230001.1 G.caribaeus HF2 KR230002.1 G.caribaeus RD10 EU498045.1 Gambierdiscus sp. caribaeus NOAA10 6 1 EU498047.1 Gambierdiscus sp. caribaeus NOAA10 6 3 EU498046.1 Gambierdiscus sp. caribaeus NOAA10 6 2 EU498048.1 Gambierdiscus sp. caribaeus NOAA19 1 1 EU498049.1 Gambierdiscus sp. caribaeus NOAA19 1 4 EU498054.1 Gambierdiscus sp. caribaeus NOAA13 2 2 EU498055.1 Gambierdiscus sp. caribaeus NOAA13 2 EU498057.1 Gambierdiscus sp. caribaeus NOAA13 9 EU498059.1 Gambierdiscus sp. caribaeus NOAA14 6 EU498066.1 Gambierdiscus sp. caribaeus NOAA21 2 05 EU498067.1 Gambierdiscus sp. caribaeus NOAA21 3 EU498070.1 Gambierdiscus sp. caribaeus NOAA7 2 12 EU498068.1 Gambierdiscus sp. caribaeus NOAA21 5 EU498069.1 Gambierdiscus sp. caribaeus NOAA7 2 11 EU498058.1 Gambierdiscus sp. caribaeus NOAA14 1 EU498060.1 Gambierdiscus sp. caribaeus NOAA14 8 EU498062.1 Gambierdiscus sp. caribaeus NOAA19 1 5 EU498052.1 Gambierdiscus sp. caribaeus NOAA11 2 1 EU770669.1 G.caribaeus BZ100B

Clade *G. caribaeus*

Clade *G. australes.* See in next trees phylogenetics o*f G. australes.*

17-256 G. australes 10MA GU968528 1 Gambierdiscus GU968528.1 G.australes Hawa EU498074.1 Gaustrales RAV-92 4 Cook islands .<br>El 1770663.2 G australes BIG1 Hawa KY448380.1 G.australes VGO1263 Canary islands -<br>17-216 G. australes 08MA - 17-236 G. australes 08MA .<br>EU770664.2 G.australes BIG2 H: GU968531.1 Gambierdiscus KY448394.1 G.australes 87IF9810F nd Canary islands FU770682.2 G australes EP100 Gambier islands (EP) GU968529.1 G. australes Hawa EU770675.2 G.australes CCMP 1653 nd EU770682.2 G.australes FP100 GU968529.1 Gambierdiscus 17,338 G australes 02EH KM219121.1 G.australes isolate CAWD149 KM219122.1 G australes isolate CAWD218 JF303072.1 G.australes VGO 1046 KR230003.1 G.australes W1G1 17-171 G australes B4MA 17-214 G. australes D1MA 17-238 G. australes 01MA 17-218 G. australes D6MA 17-158 G. australes 11ME 17-163 G. australes 12ME 17-162 G. australes 12ME 17-164 G ouetrolee 12MF 17-165 G. australes 13ME 17-166 G. australes 13ME 17-189 G australes 14ME 17-181 G. australes 14ME 17-180 G australes 14MF 17-170 G. australes 15ME 17-155 G. australes 17ME KY448345.1 G.australes isolate GbB1 KY448356.1 G.australes isolate VGO1201 KY448347.1 G. australes isolate VGO1199 KY448358.1 G.australes isolate 331A8 KY448357-1-G australes isolate 31C3 KY448360.1 G.australes isolate 3581 KY448389.1 G.australes isolate VGO1274 KY448394 1 G australes 87IE9B1DE nd <Y448345.1 G.australes GbB1 Canary islands KY448356.1 G.australes VGO1201 Canary islands .<br>KY448378.1 G.australes VGO1267 Canary islands .<br>KY448359.1 G.australes 321A7 nd Canary islands KY448360.1 G. australes 3581 nd Canary islands .<br><Y448363.1 G.australes 3884 nd Canary islands KY448364.1 G. australes 39G6 nd Canary islands KY448374.1 G.australes VGO1265 Canary islands KY448375 1 G australes VGO1255 Canary islands KY448376.1 G.australes VGO1256 Canary islands KY448377.1 G.australes VGO1266 Canary islands KY44R379 1 G australes VGO12RR Canary islands .<br>KY448381.1 G.australes VGO1257 Canary islands KY448384.1 G.australes VGO1260 Canary islands .<br>KY448389.1 G.australes VGO1274 Canary islands 17-288 G. australes D5LP 17-344 G. australes OSLF 17-287 G australes 05LP 17-335 G. australes O5LF 16-288 G. australes 16LZ 16-290 G. australes 16LZ 16-293 G. australes 16L2 17-06 G australes 16L7 16-292 G. australes 18L2 17-07 G. australes 19LZ 17-309 G. australes 14TF 17-316 G. australes 14TF 17-307 G australes 17TF 17-291 G. australes 14T 17-321 G. australes DBEH KY448367.1 G.australes isolate 422 .<br>G. australes 22 03MA 17-250 G. australes 13ME ≺Y448367.1 G.australes 422 nd Canary islands KY448358.1 G. australes 331AB nd Canary islands .<br>KY448386.1 G.australes VGO1262 Canary islands 17-04 G. australes 19LZ 17-324 G. australes D6EH 17-418 G.australes 03EH 17-153 G australes 07MA 17-425 G. australes 02EH 17-389 G. australes 03EH 17-393 G. australes OSLG 17-436 G. australes 05LG 17-106 G. australes 07GC 17-103 G. australes 0760 17-152 G. australes 07MA 17-16B G. australes 07ME 17-272 G. australes DBMA G. australes 15 08MA 17-173 G australes 09MA 17-244 G. australes 09MA 17-223 G. australes 10MA AB765919.1 G. australes M080828 Japan AB765920.1 G.australes S080911 1Japan AB765921.1 G. australes S4G Japan MH915421.1 Gaustrales CG61 Cook islands MF109034.1 Gaustrales isolate CAWD256 Cook islands MF109033.1 Gaustrales isolate CAWD255 Cook islands KM219122.1 G.australes CAWD216 Cook islands KM219121.1 G.australes CAWD149 Cook islands .<br>KR230003.1 Gaustrales W1G1 Hainan islan EU770659.2 G. australes 177 Hawai EU770665.2 G.australes BIG3 Hawa

17-175 G. australes 17ME

## 4. Discussion

In the present study phylogeographical approach of all strains from Genbank was done with genetic markers that historically have been used to identify species<sup>29–32</sup>. These markers are not ideal to explain process of expansion range, but still some indications of processes could be present.

Large dataset with D8-D10 marker (n= 434, 592 pb) was created, final analyses contains at least 15 species and different ribotypes for *Gambierdiscu*s and 3 species of *Fukuyoa* genus.

As a result of genetic diversity analysis, a low presence of haplotypes can be observed for *G.australes* and *G. excentricus.* Many *G. australes* sequences are from Balearic and Canary Islands; most of genetic distances between strains are very small (0.002), so could be a recent introduction or could be a bias for molecular marker that is very conservative within species. In phylogenetic trees there are also not differences between geographical regions. Mantel test shows for G.*australes* that there is not genetic divergence between all strains. For each specie further studies have to be done in order to check the possible differences.

Tropical Pacific regions has the typical cases Ciguatera, and they present more *Gambierdiscus* species and high level of endemism, as well. If we check the origin of the species in the database we can see some species are cosmopolitan such as: *G.australes*, *G.belizeanus* and *F.paulensis* (table 1). These three species are also reported in the Mediterranean Sea, which is a warm-temperate area, far away tropical areas and where any feasible case of Ciguatera has not reported. Populations of Mediterranean Sea has to identify and more studies about population expansion are required to evaluate the risk of Ciguatera.

In reference to available information from the databases, for some strains that in GenBank are labelled as one species, in our phylogenetic tree, these strains are placed in different clades, for instance, *F. yasumotoi* and *Gambierdiscus ribotype 2*. Further revision in the literature is necessary to do it to update the databases, part of the job

26

of this work was a revision of taxonomy, but further revisions in each strains has to be analyse.

In this study the separation of the clades *Gambierdiscus* and *Fukuyoa* is not totally observed, but with D1-D3 rDNA and SSU markers *Gambierdiscus* and *Fukuyoa* from others articles, genera are located in different clades (fig. 6).

Sequences of ITS marker are used only to separate species which by morphology are very similar, and with classical markers are placed together<sup>33</sup>. Maybe will be a good marker to study geographical differences between species and to explain if there are processes of expansions.

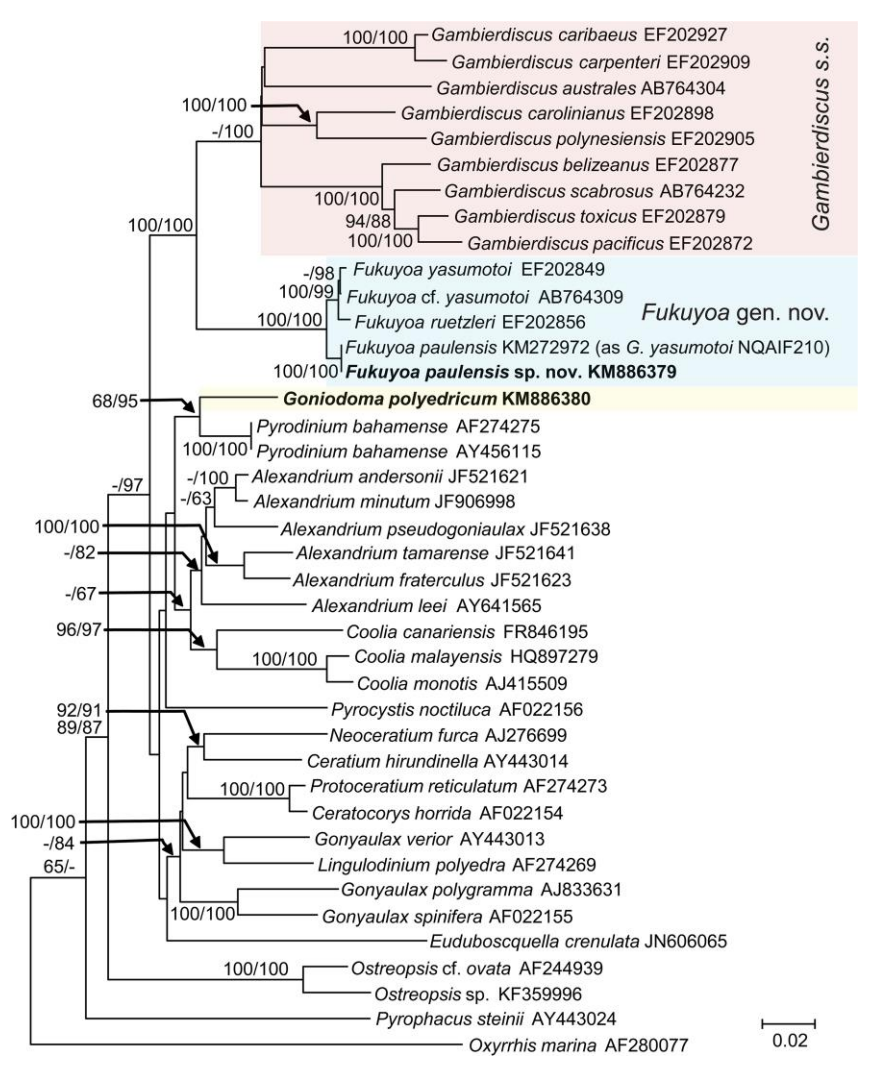

<span id="page-30-0"></span>**Figure 6. Results of Gómez et al. 2015. SSU rDNA-based phylogeny of** *Fukuyoa paulensis* **gen. et sp. nov. and** *Goniodoma polyedricum* **with some gonyaulacoid dinoflagellates from Gómez et al. 2015. Sequences obtained in this study are bold-typed. Support of nodes is based on bootstrap values of ML/NJ with 1000 and 500 resamplings, respectively. Only values greater than 60 are shown.** *Oxyrrhis marina* **was used as outgroup.**

# Chapter 2

## Modelling absence or presence of *Gambierdiscus* and *Fukuyoa* genera

In the second part of this study, a model logistic based on the presence and absence of *Gambierdiscus* and *Fukuyoa* species was performed by R software. A revision of the literature has been done to compile all locations, where CTX-producers were reported. Locations were codified by latitude and longitude; subsequently environmental data of these locations were compiled by ArcGIS (ESRI 2011. ArcGIS). The model was based on presence and pseudoabsence. Pseudoabsence is an artificial data, that represents species which were not present in the sampling point $13$ . To confirm absences in marine species is very difficult, particularly depth of the samplings could represent a bias. Normally sampling of *Gambierdiscus* and *Fukuyoa* is proceeded by apnoea a few meters of depth. In this study, has been used a multiple logistic regression, involving a logit link and binomial error distribution<sup>16,17</sup>. Logistic regression is one generalized linear model that is allow linear modelling when the response follow a non-normal distribution, besides is possible to work with binary variables (presence and absence)<sup>18,34</sup>.

## 5.Methods

## 5.1 Extraction of environmental data (Annex 5)

In each sampling point where CTX-producers were reported and it was possible to find the coordinates, environmental data was downloaded by ArcGIS (ESRI 2011, CA. Environmental Systems Research Institute), from the database Bio-ORACLE v2.0 (http://www.bio-oracle.org/). Layers downloaded were: Surface, Benthic - Benthic - Minimum depth, Maximum depth Benthic - Average depth, Coral Reefs 2010 and Bathymetry. As a result, 315 rasters of environmental data were obtained.

Environmental data from Bio-Oracle contains information about (Annex 4):

• Currents velocity  $(m^{-1})$ • Ice thickness (m)

- Sea ice concentration (Fraction) • Nitrate (mol.m<sup>-3</sup>) • Phosphate (mol.m<sup>3</sup>) • Silicate (mol.m<sup>-3</sup>) • Dissolved molecular oxygen  $(mod.m<sup>-3</sup>)$  $\bullet$  Iron ( $\mu$ mol.m<sup>-3</sup>) • Phytoplankton (μmol.m<sup>-3</sup>) • Primary productivity  $(g.m^{-3}.day^{-1})$ • Calcite (mol.m<sup>-3</sup>) • pH • Photosynt. Avail. Radiation (E.m<sup>2</sup>. day<sup>1</sup> ) • Diffuse attenuation (m<sup>-1</sup>) • Cloud cover (%)
- Chlorophyll (mg.m<sup>-3</sup>)

• Salinity

All *rasters* were save in a excel file with R software following instructions that are explained in Annex 5.

## 5.2 Selection of variables

### 5.2.1 Analysis of correlation (Annex 5)

A file with all downloaded environmental data from ArcGIS and coordinates was created as " POINTS.csv ". First observation of the data were performed and a general description of the data were obtained by str() and summary() (Annex 4). In addition, variables related to ice information were removed, and some binary variables were recodified by GIS. The recodification of binary variables was done in order to include the information contained in binary variables in the principal components analysis (PCA); for example, variable presence of corall, were recodified as the distance from corall. In all steps, biological interpretation was considered.

To reduce the dimensions of the dataset, a correlation matrix by Pearson method were estimated of environmental data. Matrix was calculated by function cor(), and excel file with correlation coefficients was saved.

### 5.3 Principal Component Analysis (Annex 6)

Before analysing interrelationships among the variables by Principal Component Analysis (PCA), binary variables were removed from the dataset. PCA was performed with selected variables from the previous matrix correlation. PCA were performed with and without standardization of data. Numerical range of the variables and units are different; therefore, the standardization of data was necessary (Annex 4).

PCA were calculated with prcomp() following these steps:

- PCA equations estimations

- Check the variability of components and the importance of each variable to the components.

## 5.3 Modelling (Annex 7)

In this study, classical logistic models based on generalized linear models of presence and pseudo-absence probability<sup>17,29</sup> were performed for all species of *Gambierdiscus* and *Fukuyoa* with "Biomod2" package of R software. Logistic models were performed for each species, and for each genus (*Gambierdiscus* or *Fukuyoa*) separately. After modelling, models were evaluated following the guideline of the study of Manel et al. 2001<sup>18</sup> .

Original data set was reduced to 28 variables. Binary data of presence or absence of the taxon in each sampling point was created with Excel (v.1808) (fig.9). Presence was scored like 1, absence like 0 (Annex 7).

After creation the binary variables, models were performed following the next steps:

Step1:

-Create a matrix with all data, there is indications of each object involved in our model.

Step. 2:

-Proceeding of modelling our data

For modelling, generalized linear models "GLM" option was chosen data and was split in two subdata (testing data) and 3 runs of variables have been developed and evaluated. This option is specific for logistic regression with binary variable response binomial. Model will be an equation to predict if in one point species or genus will be present or not.

As Alliouche 2006 well explain models generating are usually evaluated by comparing the predictions with a set of validation sites and constructing a confusion matrix that records the number of true positive (a), false positive (b), false negative (c) and true negative (d) cases.

The evaluation of the model was done with the same package (*Biomodels2*) and the function get evaluations().

Measures of evaluation are True Skill Statistic (TSS) or Hanssen- kuipers discriminant that measure accuracy, Receiver operating characteristic (ROC) (Fielding and Bell 1997), sensitivity and specificity<sup>37</sup>. Sensitivity is the proportion of correctly predicted presences and specificity (the proportion of correctly predicted absence). The best model was chosen as model with the highest score of TSS, following indications of Allouche 2006<sup>37</sup>.

|                   |                                    | Validation data set              |         |  |
|-------------------|------------------------------------|----------------------------------|---------|--|
|                   |                                    | Presence                         | Absence |  |
| Model<br>Presence |                                    | a                                | b       |  |
|                   | Absence                            | $\mathcal{C}_{\mathcal{C}}$      | d       |  |
|                   |                                    |                                  |         |  |
| <b>Measure</b>    | Formula                            |                                  |         |  |
| Overall accuracy  | $a + d$<br>n                       |                                  |         |  |
| Sensitivity       | $\boldsymbol{a}$<br>$a + c$        |                                  |         |  |
| Specificity       | $\overline{d}$<br>$\overline{b+d}$ |                                  |         |  |
| <b>TSS</b>        |                                    | sensitivity $+$ specificity $-1$ |         |  |

**Figure 7. Equations of parameters to evaluate logistic models from Allouche 2006**.

# 6. Results

### 6.1 Extraction of environmental data

Finally, our set contained 311 marine environmental variables of 264 points where *Gambierdiscus* or *Fukuyoa species* had been found and it was possible to find the coordinates of the sampling points.

6.2 Analysis of correlation (Annex. 4)

Results of correlation were saved in excel files. As a result of the analysis, it was observed big correlation (scores range 0.90 to 1) between "lt.max, lt.min, max, min and average" of the types of environmental variables. For instance, benthic temperature can be characterized by maximum benthic temperature, minimum benthic temperature and average benthic temperature. and all these variables are high correlated. Therefore, only one variable of average of benthic temperature was left in the analysis. After correlation the data set was reduced to 33 environmental variables, for example Benthic Mean Depth (BMD) Nitrate and BMD Phosphate are high correlated.

|        |                                     | 0.0<br>0.8<br>0.4       |                       | 0.0000 0.0020        |                  | 20<br>40           |                 | 0.0<br>0.6<br>1.2     |                       | 0.000<br>0.015                     |
|--------|-------------------------------------|-------------------------|-----------------------|----------------------|------------------|--------------------|-----------------|-----------------------|-----------------------|------------------------------------|
|        | <b>BM Chlo</b>                      | ۰<br>۹<br>۰<br>d<br>œ   |                       | సం<br>۰<br>œ         | င္စြ<br>œ        | юo.                | ීॄ∘             | $\circ$<br>8<br>o     | ø<br>œ                | ဌ<br>ை<br>. கு -<br>8              |
| ဒီ     | फ<br>δ<br>ு<br>$^{\circ}$           | <b>MD Current Velor</b> | で鸭                    | தில<br>۰             | ক্ত<br>۰         | 閐<br>ত             | म्ह्रव          |                       | ल्ण्ड<br>०<br>হু<br>۰ | ਰਾਾ<br>సె<br>$^{\circ}$<br>$\circ$ |
|        | oon d                               | ≪બ્રુ<br>o              | <b>BMD Dis.oxyger</b> | o                    | ™‱<br>۰          | ۰                  | ۰<br>o          | ο                     | $\alpha$              | 250<br>ጭ∞.<br>$\alpha$<br>8        |
| 0.0000 | ்ச                                  |                         |                       | <b>BM Death.Iron</b> |                  |                    |                 | o                     | œά                    | န<br>ಂಡ                            |
|        | $^{\circ}$<br>$\circ$               | ⊕⊛                      |                       |                      | <b>BMD Light</b> | Ł                  | å               | ۰                     | œ<br>œ                | 8<br>۰<br>电                        |
| 8      |                                     | ۰<br>ക്ഷി               | œ<br>۰<br>்த          |                      |                  | <b>BMD Nitrate</b> |                 | ō<br>▓°               |                       |                                    |
|        | .8<br>loo d                         | ۰<br>∾ສ                 | S<br>o<br>۰<br>8      |                      | $\circ$          | - 66               | <b>BeMD Pho</b> | 86 O                  |                       | ៉ុ<br>8                            |
| 8      |                                     | ∞%                      |                       | ۰                    | $\circ$          |                    | ma              | <b>IDM.Phas Range</b> |                       | 28∂%                               |
|        | $e^{\widehat{\theta}}$<br>$\bullet$ | o<br>್<br>۰<br>Ŧ        |                       | फु०                  | ળ<br>ø<br>۰      |                    |                 | ۰<br>o                | <b>BMD Phyto</b>      | ۰<br>⊕⊗்<br>8                      |
| 8,000  | ष्ठ                                 | ್ಟ್ರಿ                   |                       | ೱಲ್ಲಿ                | 8<br>∣∋ ⊛ွ       | Magazin d          | mm.             | နီလီ<br>۰             | $\ast$ $\ast$ $\ast$  | Primary.product                    |
|        | 0.4<br>0.0                          |                         | 200<br>100            |                      | 40<br>20<br>0    |                    | 1.5<br>0.0      |                       | 1.5<br>0.0            |                                    |

<span id="page-35-0"></span>**Figure 8. Descriptive plot of relations of environmental variables.**

#### 6.3 Principal Component Analysis

In this manuscript is only showed the PCA with standardized data, process are explained in annex 6.

Importance of components:  $PC1$ PC<sub>2</sub> PC3  $PC<sub>4</sub>$ PC<sub>5</sub> PC<sub>6</sub> PC7 PC8 PC<sub>9</sub> **PC10** 3.3378 2.8303 1.84345 1.5482 1.50756 1.13869 1.00756 0.94033 0.86846 0.71330 Standard deviation Proportion of Variance 0.3277 0.2356 0.09995 0.0705 0.06685 0.03814 0.02986 0.02601 0.02218 0.01496<br>Cumulative Proportion 0.3277 0.5633 0.66323 0.7337 0.80058 0.83872 0.86857 0.89458 0.91676 0.93173 PC15 PC16 PC17 PC18 PC19 PC20 PC21 PC22 PC23 PC2<br>0.4285 0.39577 0.35610 0.34096 0.29336 0.28344 0.23876 0.20862 0.16084 0.1414 Standard deviation Proportion of Variance 0.0054 0.00461 0.00373 0.00342 0.00253 0.00236 0.00168 0.00128 0.00076 0.0005 Cumulative Proportion 0.9775 0.98206 0.98579 0.98921 0.99174 0.99410 0.99578 0.99706 0.99782 0.9984

#### <span id="page-36-0"></span>**Figure 9. Results of R from PCA with standardization**

Without standardization, the first principal component with the first component was possible to have 99% of variability, but if we observed the coefficients of each variable, for all coefficients of variables are 0.00 except the bathymetry that is 1 (fig. 9, 10). For the second principal component, equation was based on dissolved oxygen (+) and silicates (-) and distance of coral presence (+), and not is based on bathymetry. The variance was plotted of the analysis, almost all variance is from the first component

and thus was due to bathymetry (fig. 10)

Bathymetry was having all weight in the first principal component In contrast to without standarization, with standarization the proportion of variability explained was spread with almost all of variables and coefficient of bathymetry is 0.11. From the coefficients are showed previously, important variables are surface dissolved oxygen (+) as a positive variable, current velocity range (-) as a negative variable, nitrats (-) as negative variable, surface temperature (+) as a positive variable. By biplot, the presence of CTX-producers seems that are linked to places with high dissolved oxygen, high surface temperatures, oligotrophic and with low currents.

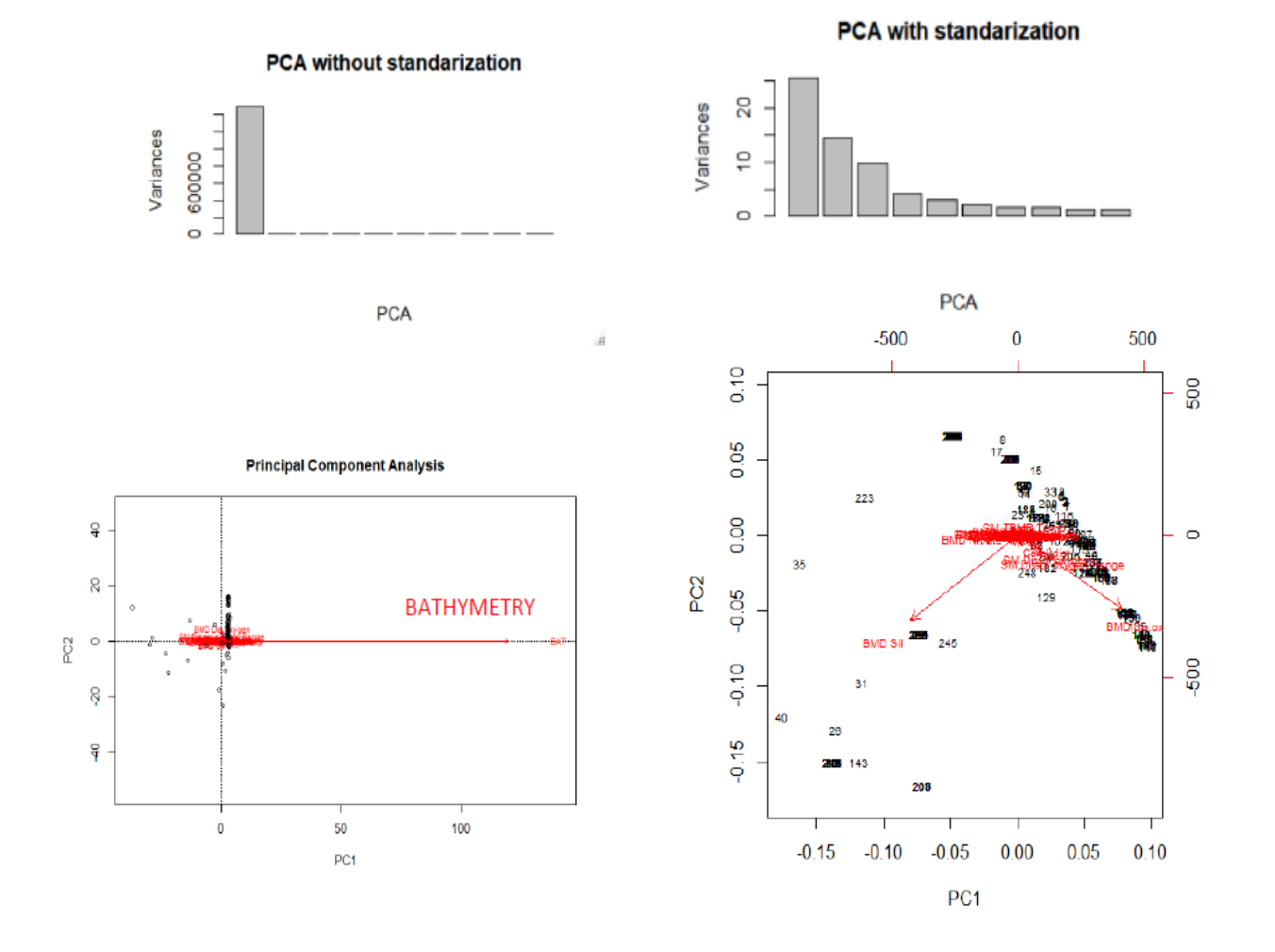

**Figure 10. Variance of PCA (both sides-up), Biplot PCA of two first principal components (down): not standarization (left), standarizated (right).**

#### 6.4 Modelling distribution for each species

In this study, classical logistic models based on generalized linear models, as response variables was binary variable presence or pseudo-absence. These models were performed for all species of *Gambierdiscu*s and *Fukuyoa* with "Biomod"2 package of R software. Logistic models were performed for each specie, and for each genus (*Gambierdiscus* or *Fukuyoa*) separately.

#### 6.5 Evaluation of Models

The best model was chosen as model with the highest score of True Skill Statistic (TSS) or Hanssen- kuipers discriminant, following indications of Allouche 2006<sup>37</sup>. TSS values are comprised between -1 to 1; when values are closed to 1 the better model is. For G*. cheloniae, G.toxicus, G.balechii*, *G. polynesiensis*, *G. silvae* we could not find the coordinates or species was present only in one sampling point, therefore was not possible to estimate the model. Moreover*,* for *G. carolinianus, G.* cf. *yasumotoi (F*. cf*. yasumotoi)* and *G. scabrosus* was not possible to find a model with parameters, run not converged.

Results of models are compiled in annex 8, in results were showed the formulas of the best model, the evaluation of models and the importance of the variables within models. Importance of variables are showed as well in table 3. If we see the results of TSS of the models that have been obtained, is easy to see that there are high values of TSS. It suggests that the achieved models are good models to predict the presence or absence of *Gambierdiscus* and *Fukuyoa* genera.

If we see in the table 3, the value to assess the importance of variables range 0 to 1 and is the relative number of times that variable has importance to the model. Values higher than 0.5 are coloured in red, which means that these variables have been appeared in 50% of the generated models. There are 3 variables that have importance values>0.5 and are in common in some variables:

- Variable 14: surface. PAR. mean (*G. belizeanus*, *Gambierdiscus* ribotype 4, *G. carpenteri* and Gambierdiscus ribotype 5).
- Variable 21: Surface silicates Mean (*G. excentricus*, *Gambierdiscus* ribotype 1, *Gambierdiscus* ribotype 2).
- Variable 22: Surface temperature Mean (*G. australes*, *G. excentricus*, *F. paulensis*)

It is strange that for all sequences together of *Gambierdiscus*, the surface dissolved oxygen is important and has presence in all models for *Gambierdiscus* analysis. But, in the analysis when species are modelling separately this variable has low importance. For *Fukuyoa* genus in global seem to be also important the variable surface dissolved oxygen, although as *Gambierdiscus* genus, when is evaluate separately this not seems to be important for each *Fukuyoa* species.

These results are in concordance to the PCA, the two principal variables contained dissolved oxygen (+), nitrats, silicates (-) and surface velocity (-).

In general, we can conclude that *Gambierdiscus* and *Fukuyoa* species are reported in oligotrophic environments and with slow currents but with high dissolved oxygen.

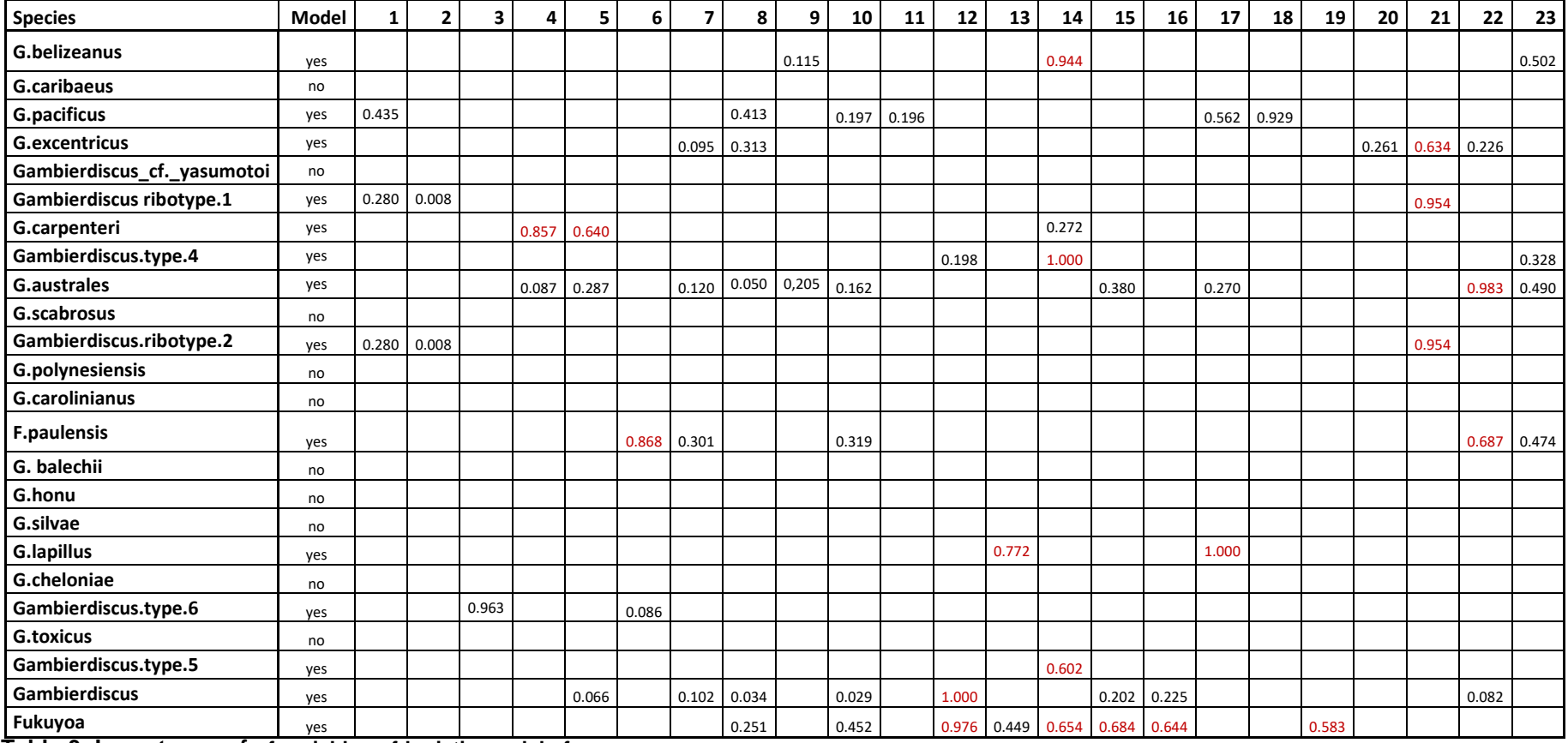

8 BMD.Light.bottom.Mean

12 Surface\_dissolved\_oxygen\_range

13 Surface diffuse att. Range

14 Surface Par.Mean

9 BMD Chloll.Mean 10 Surface Calcite.Mean 11 Surface Chlol.Min

**Table 3. Importance of of variables of logistic models for each species and genus. (in red high values >0.5**

- 1 BMD Iron.Mean
- 2 BMD .Phosphate.Range
- 3 BMD .Phosphate. Mean
- 4 BMD.Salinity.Mean
- 5 BMD.Silicate.Range
- 6 BMD.Silicate.Mean
- <span id="page-40-0"></span>7 BMD.Prim.prod.Mean 15 Surface\_Pho\_Mean
- 16 Surface Current veloc Mean
- 17 Surface\_pH
- 18 Coral Distance
- 19 Surface\_Phyto.Mean
- 20 Surface\_Prim.productivity.Mean
- 21 Surface\_Silicate.Mean
- 22 Surface\_Temperature.Mean
- 23 GEBCO Mean.Bathymetry

# 7. Conclusions

General conclusions from the data:

There are not many microalgal studies about populations and expansion distribution. This study presents a preliminary approach to analyse expansion of CTX-producers, although classical markers are conservative and the study could not arrive at this point, with our results is not possible to distinguish strains from different geographical points. Some differences could appreciate but more analyses have to be done. Specific goal to understand the relationships between *G.australes* from the North Atlantic Sea and the Mediterranean Sea have not been achieved, because markers from databases are not adequate. Some differences could be appreciated but not important to check the differences between populations from the Atlantic and Mediterranean Sea. In the literature, is not possible to find many works of populations adequate markers to work with populations could be microsatellites, but in algae microsatellites have not been developed largely.

The PCA shows a tendency of environmental conditions for the presence of all CTXproducers, but important variables each models of each species are different.

General conclusions from the project:

In the first chapter, I learned how genetic analysis is performed. Basics to work with genetic data of populations. I learned more how to work and visualize large matrix of data. At first, it has been very difficult to manage large dataset, large alignments, and large matrices but after I have been more confident on it. Analysis in this work have been tried to do totally in R software and see how packages work in this type of data, but total analysis in R not always have been possible. For example, MEGA7 was used to check the alignments, for me MEGA7 has been more useful to visualize alignments. Therefore, classical genetic programs are necessary and sometimes. Another example was the program DNAsp that I find easier to manage large datasets than "adegenet" R package.

In the second chapter, I learned again to work with large data. How to work in the binary response variables. To convert logistic variables to numerical variables (for example environmental variable: presence or absence of coral) to introduce this information to dataset to see correlations, this variable was codified as distance to coral skull.

I learned how to work the logistic model (new model for me) and I applied to ecological problems.

I think this work is a previous work for further geographical analysis, more complex but more informative such as maxent models. With Maxent models with shapes files from GIS is possible to have geographical maps based on probabilities of presence of species (Phillip et al. 2010), then could be more realistic than the logistic models.

To work in a continuous updating of the dataset have been not a good idea, because loads of analysis have been done. However, issue was very interesting, and I would manage IRTA data which compiles information of *Gambierdiscus* and *Fukuyoa* strains from Europe.

I think I have done big efforts to understand new concepts and new methods, that I have less time to discuss in depth the results. Anyway, results have to take as a previous work for future analysis.

For me, this type of final project was new experience and the methodology of specify objectives and tasks for each objective have contributed positively to organize and evaluate how project is going in all steps.

# 8. Glosary

BMD: Benthic Mean Depth CFP: Ciguatera Food Poisoning CTX: ciguatoxinas GIS: geographical information system IRTA: Institut de Recerca i tecnologia agroalimentàries NJ: neighbour joining PCA: Principal Component Analysis TSS: True Skill Statistic UPGMA: unweighted pair group method with arithmetic mean

## 9. References

- 1. Yasumoto, T. *et al.* Environmental Studies on a Toxic Dinoflagellate Responsible for Ciguatera. *Nippon SUISAN GAKKAISHI* (1980). doi:10.2331/suisan.46.1397
- 2. Lewis, R. J. & Holmes, M. J. Origin and transfer of toxins involved in ciguatera. *Comparative Biochemistry and Physiology. Part C: Comparative* (1993). doi:10.1016/0742-8413(93)90217-9
- 3. Friedman, M. A. *et al.* An updated review of ciguatera fish poisoning: Clinical, epidemiological, environmental, and public health management. *Marine Drugs* (2017). doi:10.3390/md15030072
- 4. Kumar-Roiné, S., Matsui, M., Pauillac, S. & Laurent, D. Ciguatera fish poisoning and other seafood intoxication syndromes: A revisit and a review of the existing treatments employed in ciguatera fish poisoning. *South Pacific J. Nat. Appl. Sci.* (2011). doi:10.1071/sp10001
- 5. Diogène, J. *et al.* Identification of ciguatoxins in a shark involved in a fatal food poisoning in the Indian Ocean. *Sci. Rep.* (2017). doi:10.1038/s41598-017-08682-8
- 6. Tester, P. A., Feldman, R. L., Nau, A. W., Kibler, S. R. & Wayne Litaker, R. Ciguatera fish poisoning and sea surface temperatures in the Caribbean Sea and the West Indies. *Toxicon* (2010). doi:10.1016/j.toxicon.2010.02.026
- 7. Gómez, F., Qiu, D., Lopes, R. M. & Lin, S. Fukuyoa paulensis gen. et sp. nov., a new genus for the globular species of the dinoflagellate Gambierdiscus (Dinophyceae). *PLoS One* (2015). doi:10.1371/journal.pone.0119676
- 8. Rhodes, L. L. *et al.* The epiphytic genus Gambierdiscus (Dinophyceae) in the Kermadec Islands and Zealandia regions of the southwestern Pacific and the associated risk of ciguatera fish poisoning. *Mar. Drugs* (2017). doi:10.3390/md15070219
- 9. Jang, S. H., Jeong, H. J. & Yoo, Y. Du. Gambierdiscus jejuensis sp. nov., an epiphytic dinoflagellate from the waters of Jeju Island, Korea, effect of temperature on the growth, and its global distribution. *Harmful Algae*

(2018). doi:10.1016/j.hal.2018.11.007

- 10. Reverté, L. *et al.* Assessment of cytotoxicity in ten strains of Gambierdiscus australes from Macaronesian Islands by neuro-2a cellbased assays. *J. Appl. Phycol.* (2018). doi:10.1007/s10811-018-1456-8
- 11. Pisapia, F. *et al.* Toxicity screening of 13 Gambierdiscus strains using neuro-2a and erythrocyte lysis bioassays. *Harmful Algae* (2017). doi:10.1016/j.hal.2017.02.005
- 12. PETERSON, A. T. & VIEGLAIS, D. A. Predicting Species Invasions Using Ecological Niche Modeling: New Approaches from Bioinformatics Attack a Pressing Problem. *Bioscience* (2006). doi:10.1641/0006- 3568(2001)051[0363:psiuen]2.0.co;2
- 13. Leathwick, J. R., Elith, J. & Hastie, T. Comparative performance of generalized additive models and multivariate adaptive regression splines for statistical modelling of species distributions. *Ecol. Modell.* (2006). doi:10.1016/j.ecolmodel.2006.05.022
- 14. Phillips, S. "A Brief Tutorial on Maxent" in Species Distribution Modeling for Educators and Practitioners. *Lessons Conserv.* (2010).
- 15. Morales S, N. Modelos de distribución de especies: Software Maxent y sus aplicaciones en Conservación. *Rev. Conserv. Ambient.* (2012).
- 16. McCullagh & Nelder, P. *Generalized linear models*. (1989).
- 17. Jongman, R. H. G., Ter Braak, C. J. F. & Van Tongeren, O. F. R. *Data Analysis in Community and Landscape Ecology*. *Cambridge University Press* (1995).
- 18. Manel, S., Ceri Williams, H. & Ormerod, S. J. Evaluating presenceabsence models in ecology: The need to account for prevalence. *J. Appl. Ecol.* (2001). doi:10.1046/j.1365-2664.2001.00647.x
- 19. R Core Team. R: A language and environment for statistical computing. http://www.R-project.org/. *R Foundation for Statistical Computing, Vienna, Austria* (2017).
- 20. Hall, T. A. BIOEDIT: a user-friendly biological sequence alignment editor and analysis program for Windows 95/98/ NT. *Nucleic Acids Symp. Ser.* (1999).
- 21. Thompson, J. D., Higgins, D. G. & Gibson, T. J. CLUSTAL W: improving the sensitivity of progressiv... [Nucleic Acids Res. 1994] - PubMed result.

*Nucleic Acids Res.* (1994).

- 22. Librado, P. & Rozas, J. DnaSP v5: A software for comprehensive analysis of DNA polymorphism data. *Bioinformatics* (2009). doi:10.1093/bioinformatics/btp187
- 23. Fu, Y. X. & Li, W. H. Estimating the age of the common ancestor of a sample of DNA sequences. *Mol. Biol. Evol.* (1997). doi:10.1093/oxfordjournals.molbev.a025753
- 24. Rodríguez, F. *et al.* "Canary Islands (NE Atlantic) as a biodiversity 'hotspot' of Gambierdiscus: Implications for future trends of ciguatera in the area". *Harmful Algae* (2017). doi:10.1016/j.hal.2017.06.009
- 25. Kibler, S. R., Tester, P. A., Kunkel, K. E., Moore, S. K. & Litaker, R. W. Effects of ocean warming on growth and distribution of dinoflagellates associated with ciguatera fish poisoning in the Caribbean. *Ecol. Modell.* (2015). doi:10.1016/j.ecolmodel.2015.08.020
- 26. Rodríguez, F. *et al.* "Canary Islands (NE Atlantic) as a biodiversity 'hotspot' of Gambierdiscus: Implications for future trends of ciguatera in the area". *Harmful Algae* **67**, 131–143 (2017).
- 27. Nascimento, S. M., Melo, G., Salgueiro, F., Diniz, B. dos S. & Fraga, S. Morphology of Gambierdiscus excentricus (Dinophyceae) with emphasis on sulcal plates . *Phycologia* (2015). doi:10.2216/15-61.1
- 28. Nei, M. & Saitou, N. The neighbor-joining method: a new method for reco... [Mol Biol Evol. 1987] - PubMed result. *Mol Biol Evol* (1987).
- 29. Litaker, R. W. *et al.* Global distribution of ciguatera causing dinoflagellates in the genus Gambierdiscus. *Toxicon* (2010). doi:10.1016/j.toxicon.2010.05.017
- 30. Xu, Y. *et al.* Distribution, abundance and diversity of Gambierdiscus spp. from a ciguatera-endemic area in Marakei, Republic of Kiribati. *Harmful Algae* (2014). doi:10.1016/j.hal.2014.02.007
- 31. Richlen, M. L., Morton, S. L., Barber, P. H. & Lobel, P. S. Phylogeography, morphological variation and taxonomy of the toxic dinoflagellate Gambierdiscus toxicus (Dinophyceae). *Harmful Algae* (2008). doi:10.1016/j.hal.2007.12.020
- 32. Chinain, M., Faust, M. A. & Pauillac, S. Morphology and molecular analyses of three toxic species of Gambierdiscus (Dinophyceae): G-

pacificus, sp nov., G-australes, sp nov., and G-polynesiensis, sp nov. *J. Phycol.* (1999). doi:10.1046/j.1529-8817.1999.3561282.x

- 33. Nishimura, T. *et al.* Genetic Diversity and Distribution of the Ciguatera-Causing Dinoflagellate Gambierdiscus spp. (Dinophyceae) in Coastal Areas of Japan. *PLoS One* (2013). doi:10.1371/journal.pone.0060882
- 34. Regression, L. Logit Models for Binary Data. *Bernoulli* (1978).
- 35. Warton, D. I. & Shepherd, L. C. Poisson point process models solve the 'pseudo-absence problem' for presence-only data in ecology. *Ann. Appl. Stat.* (2010). doi:10.1214/10-AOAS331
- 36. Gu, W. & Swihart, R. K. Absent or undetected? Effects of non-detection of species occurrence on wildlife-habitat models. *Biol. Conserv.* (2004). doi:10.1016/S0006-3207(03)00190-3
- 37. Allouche, O., Tsoar, A. & Kadmon, R. Assessing the accuracy of species distribution models: Prevalence, kappa and the true skill statistic (TSS). *J. Appl. Ecol.* (2006). doi:10.1111/j.1365-2664.2006.01214.x

## 10. Annexes

#### Annex1. Creation dataset

#### 1.1 Obtaining sequences:

downloading Genbank sequences with codes from articles (when taxonomy in the literature has changed but, labels in the dataset are not updated. Example Fukuyoa strains from Larsson et al.2019.

```
lnstall.packages(seqir)
library(seqir)
fpaulensis<-c("KM272974", "MH312005", "LN880857", "AB859987", "EU498082", 
"EU498081","EU498085", "EU498084", "EU498083") 
seqfpaulensis<-read.GenBank(fpaulensis, seq.names = access.nb, species.names = 
TRUE,gene.names = FALSE, as.character = TRUE) 
seqfpaulensis<-as.matrix(seqfpaulensis) 
#we save a fasta file with all sequences seqir. 
write.fasta(seqfpaulensis,as.string=FALSE,names=fpaulensis, 
file.out="fpau.fas")
```
# we combine all sequences from IRTA and from Ge file "A.fas".

#### 1.2 Obtaining aligments:

```
# open file(con el paquete "ape") 
lnstall.packages(ape)
library(ape)
A<-read.FASTA("C:/Users/Angi/Documents/Rmaster/A.fas", type="DNA") 
summary(A) 
class(A)
```

```
# align the sequences with Clustalw and "ape" package: 
clustal(A, exec="clustalw2", pw.gapopen = 10, pw.gapext = 0.1)
```
#### #we open the file and check the alignment:

dnasetb<-read.FASTA("C:/Users/Angi/Documents/Rmaster/dnasetb2.fas", type="DNA")

# as a result of aligmnet labels were changed by clustalW as "id". Therefore to edit labels we extract dataset to matrix to change labels easily,after with MEGA7 aligment is checked manually and cut.

dnaset<-read.FASTA("C:/Users/Angi/Documents/Rmaster/align\_tallat.fas", type="DNA") #se importan con las secuencias que previamente se han cortado con el MEGA7

#### #we extract the labels from sequences

```
names.txt <- read.delim("namesalign.txt", header = FALSE, sep = "\setminus t")
head(names.txt) 
align2<-as.matrix(dnaset) 
rownames(align2) 
names.txt<-as.matrix(names.txt) #we change the labels
```
#we create a new fasta file with all sequences and short sequences. rownames(dnasetb)<-names.txt

#### Annex 2. Analysis of genetic diversity

### 2.1 Instrucctions for DNAsp (analysis of genetic diversity)

Before the analysis, a data set was created, that contained all the possible sequences with the maximum possible length. For this reason, sequences were less than <565 bp were rejected. The analysis of genetic diversity was done through the DNAsp<sup>22</sup> program. To work with the DNAsp, you need the mega format file without gaps and without ambiguous positions, so the fasta alignment was converted to mega format with the MEGA7 converter, with the option of removing gaps and ambiguous positions.

After the conversion, the mega file was opened with the DNAsp with the option *File / Open unphase / genotip data file* and the subsets of populations were defined with the option: *Data / define sequence sets.* To establish the genetic subgrups, GenBank sequences which were labelled as *Gambierdiscus* sp were not taken.

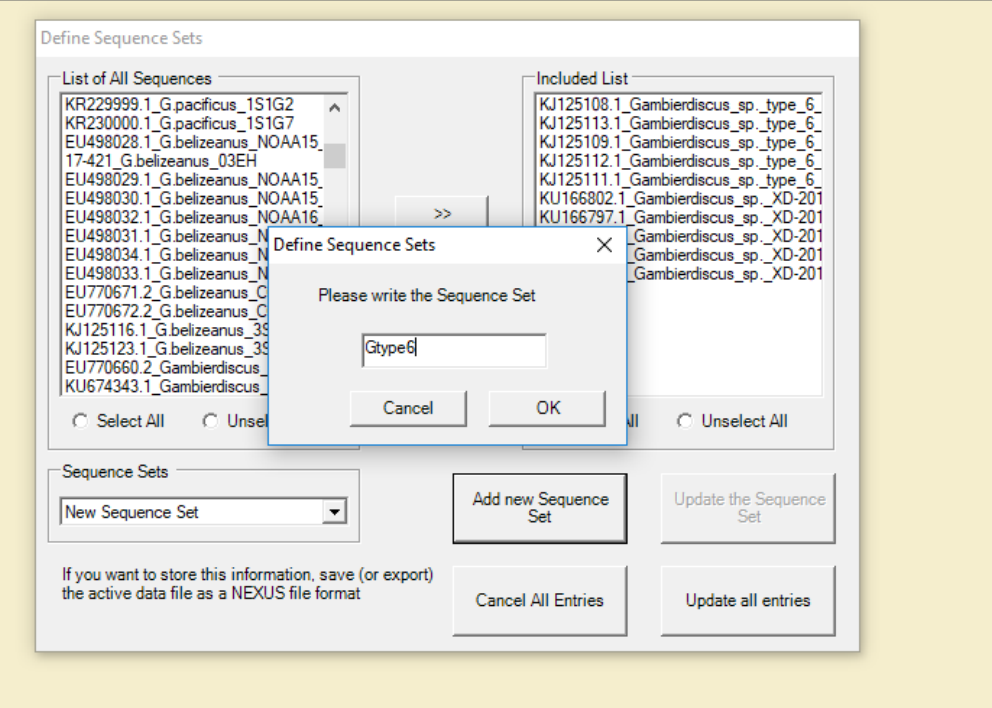

#### 2.2 Mantel test

#### Step1: Estimate geographical distances

```
install.packages("geosphere")
library(geosphere)
data1<-read.csv("C:/Users/Angi/Desktop/TEMP/DATABASE/GIS POINTS presencia 
absencia.csv", header=TRUE, sep=";", stringsAsFactors = FALSE)
attach(data1)
distGeo(p1 = data.frame(data1$longitud, data1$latitud), p2 = 
data.frame(data1$longitud, data1$latitud), a = 6378137, f = 1/298.257223563)
DISTANCIES <- NULL
for(P in 1:length(data1$latitud)){
          DIST <- distGeo(p1 = data.frame(data1$longitud[P],
                           data.frame(data1$longitud, data1$latitud), a
data1$1atitud[p]), p2 = d<br>6378137, f = 1/298.257223563)
           DISTANCIES <- cbind(DISTANCIES, DIST)
}
 colnames(DISTANCIES) <- c(1:length(data1$latitud))
 write.csv(x = DISTANCIES, file = "Distàncies.csv)DISTANCIES
Step2: Genetic distances 
install.packages("ape")
install.packages("phangorn")
library(ape)
library(phangorn)
align<-read.FASTA("C:/Users/atudo/Desktop/TEMP/DATABASE/PROVAGEN.fas", 
type="DNA") 
dnaphy<-as.phyDat(align) # change to format phydata
distprova<-dist.hamming(dnaphy) 
head(distprova)
prova4<-as.matrix(distprova) # create a matrix with genetic distances
prova4
```
#### Step 3: Mantel test

```
library(vegan)
```
mantel(xdis=DISTANCIES, ydis=prova4, method="pearson", permutations=999)

#### Results for G.australes Mantel test:

Mantel statistic based on Pearson's product-moment correlation Call:  $mantel(xdis = DISTANCIES, ydis = prova4, method = "pearson", permutation = 999)$ Mantel statistic r: -0.00427 Significance: 0.488 Upper quantiles of permutations (null model): 90% 95% 97.5% 99% 0.125 0.169 0.222 0.247 Permutation: free Number of permutations: 999

#### Annex 3. Phylogenetic analysis

```
3.1 Selection of best evolution model with" phangorn" packages
```

```
model<-modelTest(dnaset) # phangorn
```

```
aicmin<-min(model$AIC) 
valuemin<-model[model$AIC==aicmin, ] #show the model with min AIC value
valuemin 
#resultado: el modelo evolutivo con el AIC más pequeño es el GTR+G 
bicmin<-min(model$BIC) 
modelbic<-model[model$BIC==bicmin, ] #show the model with min BIC value
modelbic
```
As a result, the best evolution model was GTR+R.

#### 3.2 Estimation of genetic distances

dist.align<-dist.dna(dnaset) #not complicate models can be used, in that case we use K80, which rate of mutation is the same for all nucleotides.

```
#save in excel file distances:
install.packages("xlsx") # paquete para crear excels. 
install.packages("rJava") 
library(xlsx) 
library(rJava) 
write.xlsx(distance.dna, distancias.xlsx)
```
#### 3.3 Obtention of trees with ape and MEGA7.

• with distance methods NJ "ape":

```
# distance tree sin tener en cuenta los valores missing, secuencias cortas 
treenj<-njs(dist.dna, model="K80") 
class(treenj) 
str(treenj)
plotnj<-plot(treenj, cex=0.2, sub="NJ tree") # plot the trees.
```

```
• with distance methods NJ "phangorn": 
dnaphy<-as.phyDat(dnaset) # change the format to object phy, to pally 
"phangorn" functions
distphy<-dist.ml(alignphy) #pairwise distances
temp <- as.data.frame(as.matrix(distphy)) #ceated numeric matrix to save in 
excel file.
```

```
• with distance and trees with UPGMA methods "ape":
```

```
treeupgma<-upgma(distphy) 
class(reeupgma) 
plot.phylo(treeupgma, cex=0.2, sub= "UPGMA tree") 
writeNexus(treeupgma, "treeupgma.nex") #we can create a nexus file, and open 
with other programs with R is not very easy to plot.
```
Maximum Likelihood trees were elabotate with MEGA7, with evolution model GTR+G y and the option complete delection.

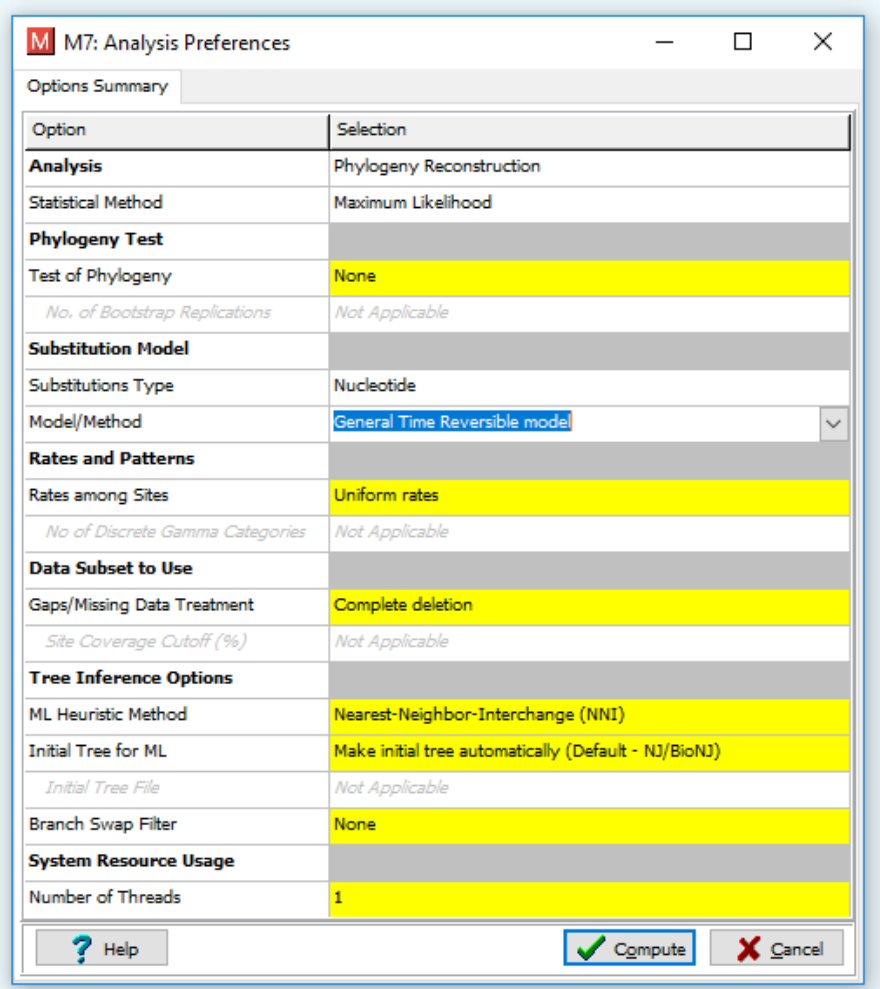

#### Annex 4. Environmental data from GIS

Benthic.Max\_Depth.Chlorophyll.Lt.max Benthic.Max\_Depth.Chlorophyll.Lt.min Benthic.Max\_Depth.Chlorophyll.Max Benthic.Max\_Depth.Chlorophyll.Mean Benthic.Max\_Depth.Chlorophyll.Min Benthic.Max\_Depth.Chlorophyll.Range Benthic.Max\_Depth.Current.Velocity.Lt.max Benthic.Max\_Depth.Current.Velocity.Lt.min Benthic.Max\_Depth.Current.Velocity.Max Benthic.Max\_Depth.Current.Velocity.Mean Benthic.Max\_Depth.Current.Velocity.Min Benthic.Max\_Depth.Current.Velocity.Range Benthic.Max\_Depth.Dissolved.oxygen.Lt.max Benthic.Max\_Depth.Dissolved.oxygen.Lt.min Benthic.Max\_Depth.Dissolved.oxygen.Max Benthic.Max\_Depth.Dissolved.oxygen.Mean Benthic.Max\_Depth.Dissolved.oxygen.Min Benthic.Max\_Depth.Dissolved.oxygen.Range Benthic.Max\_Depth.Iron.Lt.max Benthic.Max\_Depth.Iron.Lt.min Benthic.Max\_Depth.Iron.Max Benthic.Max\_Depth.Iron.Mean Benthic.Max\_Depth.Iron.Min Benthic.Max\_Depth.Iron.Range Benthic.Max\_Depth.Light.bottom.Lt.max Benthic.Max\_Depth.Light.bottom.Lt.min Benthic.Max\_Depth.Light.bottom.Max Benthic.Max\_Depth.Light.bottom.Mean Benthic.Max\_Depth.Light.bottom.Min Benthic.Max\_Depth.Light.bottom.Range Benthic.Max\_Depth.Nitrate.Lt.max Benthic.Max\_Depth.Nitrate.Lt.min Benthic.Max\_Depth.Nitrate.Max Benthic.Max\_Depth.Nitrate.Mean Benthic.Max\_Depth.Nitrate.Min Benthic.Max\_Depth.Nitrate.Range Benthic.Max\_Depth.Phosphate.Lt.max Benthic.Max\_Depth.Phosphate.Lt.min Benthic.Max\_Depth.Phosphate.Max Benthic.Max\_Depth.Phosphate.Mean Benthic.Max\_Depth.Phosphate.Min Benthic.Max\_Depth.Phosphate.Range Benthic.Max\_Depth.Phytoplankton.Lt.max Benthic.Max\_Depth.Phytoplankton.Lt.min Benthic.Max\_Depth.Phytoplankton.Max

Benthic.Max\_Depth.Phytoplankton.Mean Benthic.Max\_Depth.Phytoplankton.Min Benthic.Max\_Depth.Phytoplankton.Range Benthic.Max\_Depth.Primary.productivity.Lt.maBenthic.Mean\_Depth.Iron.Mean Benthic.Max\_Depth.Primary.productivity.Lt.min Benthic.Mean\_Depth.Iron.Min Benthic.Max\_Depth.Primary.productivity.Max Benthic.Mean\_Depth.Iron.Range Benthic.Max\_Depth.Primary.productivity.Mean Benthic.Mean\_Depth.Light.bottom.Lt.max Benthic.Max\_Depth.Primary.productivity.Min Benthic.Mean\_Depth.Light.bottom.Lt.min Benthic.Max\_Depth.Primary.productivity.Rang&enthic.Mean\_Depth.Light.bottom.Max Benthic.Mean\_Depth.Iron.Lt.max Benthic.Mean\_Depth.Iron.Lt.min Benthic.Mean\_Depth.Iron.Max

Benthic.Max\_Depth.Salinity.Lt.max Benthic.Max\_Depth.Salinity.Lt.min Benthic.Max\_Depth.Salinity.Max Benthic.Max\_Depth.Salinity.Mean Benthic.Max\_Depth.Salinity.Min Benthic.Max\_Depth.Salinity.Range Benthic.Max\_Depth.Silicate.Lt.max Benthic.Max\_Depth.Silicate.Lt.min Benthic.Max\_Depth.Silicate.Max Benthic.Max\_Depth.Silicate.Mean Benthic.Max\_Depth.Silicate.Min Benthic.Max\_Depth.Silicate.Range Benthic.Max\_Depth.Temperature.Lt.max Benthic.Max\_Depth.Temperature.Lt.min Benthic.Max\_Depth.Temperature.Max Benthic.Max\_Depth.Temperature.Mean Benthic.Max\_Depth.Temperature.Min Benthic.Max\_Depth.Temperature.Range Benthic.Mean\_Depth.Chlorophyll.Lt.max Benthic.Mean\_Depth.Chlorophyll.Lt.min Benthic.Mean\_Depth.Chlorophyll.Max Benthic.Mean\_Depth.Chlorophyll.Mean Benthic.Mean\_Depth.Chlorophyll.Min Benthic.Mean\_Depth.Chlorophyll.Range Benthic.Mean\_Depth.Current.Velocity.Lt.max Benthic.Mean\_Depth.Current.Velocity.Lt.min Benthic.Mean\_Depth.Current.Velocity.Max Benthic.Mean\_Depth.Current.Velocity.Mean Benthic.Mean\_Depth.Current.Velocity.Min Benthic.Mean\_Depth.Current.Velocity.Range Benthic.Mean\_Depth.Dissolved.oxygen.Lt.max Benthic.Mean\_Depth.Salinity.Mean Benthic.Mean\_Depth.Dissolved.oxygen.Lt.min Benthic.Mean\_Depth.Salinity.Min Benthic.Mean\_Depth.Dissolved.oxygen.Max Benthic.Mean\_Depth.Dissolved.oxygen.Mean Benthic.Mean\_Depth.Dissolved.oxygen.Min

Benthic.Mean\_Depth.Dissolved.oxygen.Range Benthic.Mean\_Depth.Silicate.MaxBenthic.Mean\_Depth.Light.bottom.Mean Benthic.Mean\_Depth.Light.bottom.Min Benthic.Mean\_Depth.Light.bottom.Range Benthic.Mean\_Depth.Nitrate.Lt.max Benthic.Mean\_Depth.Nitrate.Lt.min Benthic.Mean\_Depth.Nitrate.Max Benthic.Mean\_Depth.Nitrate.Mean Benthic.Mean\_Depth.Nitrate.Min Benthic.Mean\_Depth.Nitrate.Range Benthic.Mean\_Depth.Phosphate.Lt.max Benthic.Mean\_Depth.Phosphate.Lt.min Benthic.Mean\_Depth.Phosphate.Max Benthic.Mean\_Depth.Phosphate.Mean Benthic.Mean\_Depth.Phosphate.Min Benthic.Mean\_Depth.Phosphate.Range Benthic.Mean\_Depth.Phytoplankton.Lt.max Benthic.Mean\_Depth.Phytoplankton.Lt.min Benthic.Mean\_Depth.Phytoplankton.Max Benthic.Mean\_Depth.Phytoplankton.Mean Benthic.Mean\_Depth.Phytoplankton.Min Benthic.Mean\_Depth.Phytoplankton.Range Benthic.Mean\_Depth.Primary.productivity.Lt.max Benthic.Mean\_Depth.Primary.productivity.Lt.min Benthic.Mean\_Depth.Primary.productivity.Max Benthic.Mean\_Depth.Primary.productivity.Mean Benthic.Mean\_Depth.Primary.productivity.Min Benthic.Mean\_Depth.Primary.productivity.Range Benthic.Mean\_Depth.Salinity.Lt.max Benthic.Mean\_Depth.Salinity.Lt.min Benthic.Mean\_Depth.Salinity.Max Benthic.Mean\_Depth.Salinity.Range Benthic.Mean\_Depth.Silicate.Lt.max Benthic.Mean\_Depth.Silicate.Lt.min

Benthic.Mean\_Depth.Silicate.Mean Benthic.Mean\_Depth.Silicate.Min Benthic.Mean\_Depth.Silicate.Range Benthic.Mean\_Depth.Temperature.Lt.max Benthic.Mean\_Depth.Temperature.Lt.min Benthic.Mean\_Depth.Temperature.Max Benthic.Mean\_Depth.Temperature.Mean Benthic.Mean\_Depth.Temperature.Min Benthic.Mean\_Depth.Temperature.Range Benthic.Min\_Depth.Chlorophyll.Lt.max Benthic.Min\_Depth.Chlorophyll.Lt.min Benthic.Min\_Depth.Chlorophyll.Max Benthic.Min\_Depth.Chlorophyll.Mean Benthic.Min\_Depth.Chlorophyll.Min Benthic.Min\_Depth.Chlorophyll.Range Benthic.Min\_Depth.Current.Velocity.Lt.max Benthic.Min\_Depth.Current.Velocity.Lt.min Benthic.Min\_Depth.Current.Velocity.Max Benthic.Min\_Depth.Current.Velocity.Mean Benthic.Min\_Depth.Current.Velocity.Min Benthic.Min\_Depth.Current.Velocity.Range Benthic.Min\_Depth.Dissolved.oxygen.Lt.max Benthic.Min\_Depth.Dissolved.oxygen.Lt.min Benthic.Min\_Depth.Dissolved.oxygen.Max Benthic.Min\_Depth.Dissolved.oxygen.Mean Benthic.Min\_Depth.Dissolved.oxygen.Min Benthic.Min\_Depth.Dissolved.oxygen.Range Benthic.Min\_Depth.Iron.Lt.max Benthic.Min\_Depth.Iron.Lt.min Benthic.Min\_Depth.Iron.Max Benthic.Min\_Depth.Iron.Mean Benthic.Min\_Depth.Iron.Min Benthic.Min\_Depth.Iron.Range Benthic.Min\_Depth.Light.bottom.Lt.max Benthic.Min\_Depth.Light.bottom.Lt.min Benthic.Min\_Depth.Light.bottom.Max Benthic.Min\_Depth.Light.bottom.Mean Benthic.Min\_Depth.Light.bottom.Min Benthic.Min\_Depth.Light.bottom.Range Benthic.Min\_Depth.Nitrate.Lt.max Benthic.Min\_Depth.Nitrate.Lt.min Benthic.Min\_Depth.Nitrate.Max Benthic.Min\_Depth.Nitrate.Mean Benthic.Min\_Depth.Nitrate.Min Benthic.Min\_Depth.Nitrate.Range Benthic.Min\_Depth.Phosphate.Lt.max

Benthic.Min\_Depth.Phosphate.Lt.min Benthic.Min\_Depth.Phosphate.Max Benthic.Min\_Depth.Phosphate.Mean Benthic.Min\_Depth.Phosphate.Min Benthic.Min\_Depth.Phosphate.Range Benthic.Min\_Depth.Phytoplankton.Lt.max Benthic.Min\_Depth.Phytoplankton.Lt.min Benthic.Min\_Depth.Phytoplankton.Max Benthic.Min\_Depth.Phytoplankton.Mean Benthic.Min\_Depth.Phytoplankton.Min Benthic.Min\_Depth.Phytoplankton.Range Benthic.Min\_Depth.Primary.productivity.Lt.ma\$urface\_Dissolved.oxygen.Mean Benthic.Min\_Depth.Primary.productivity.Lt.min Surface\_Dissolved.oxygen.Min Benthic.Min\_Depth.Primary.productivity.Max Surface\_Dissolved.oxygen.Range Benthic.Min\_Depth.Primary.productivity.Mean Surface\_Ice.cover.Lt.max Benthic.Min\_Depth.Primary.productivity.Min Surface\_Ice.cover.Lt.min Benthic.Min\_Depth.Primary.productivity.Range Surface\_Ice.cover.Max Surface\_Current.Velocity.Lt.min Surface\_Current.Velocity.Max Surface\_Current.Velocity.Mean Surface\_Current.Velocity.Min Surface\_Current.Velocity.Range Surface\_Diffuse.attenuation.Max Surface\_Diffuse.attenuation.Mean Surface\_Diffuse.attenuation.Min Surface\_Dissolved.oxygen.Lt.max Surface\_Dissolved.oxygen.Lt.min Surface\_Dissolved.oxygen.Max

Benthic.Min\_Depth.Salinity.Lt.max Benthic.Min\_Depth.Salinity.Lt.min Benthic.Min\_Depth.Salinity.Max Benthic.Min\_Depth.Salinity.Mean Benthic.Min\_Depth.Salinity.Min Benthic.Min\_Depth.Salinity.Range Benthic.Min\_Depth.Silicate.Lt.max Benthic.Min\_Depth.Silicate.Lt.min Benthic.Min\_Depth.Silicate.Max Benthic.Min\_Depth.Silicate.Mean Benthic.Min\_Depth.Silicate.Min Benthic.Min\_Depth.Silicate.Range Benthic.Min\_Depth.Temperature.Lt.max Benthic.Min\_Depth.Temperature.Lt.min Benthic.Min\_Depth.Temperature.Max Benthic.Min\_Depth.Temperature.Mean Benthic.Min\_Depth.Temperature.Min Benthic.Min\_Depth.Temperature.Range Surface\_Calcite.Mean Surface\_Chlorophyll.Lt.max Surface\_Chlorophyll.Lt.min Surface\_Chlorophyll.Max Surface\_Chlorophyll.Mean Surface\_Chlorophyll.Min Surface\_Chlorophyll.Range Surface\_Cloud.cover.Max Surface\_Cloud.cover.Mean Surface\_Cloud.cover.Min Surface\_Current.Velocity.Lt.max

Surface\_Ice.cover.Mean Surface\_Ice.cover.Min Surface\_Ice.cover.Range Surface\_Ice.thickness.Lt.max Surface\_Ice.thickness.Lt.min Surface\_Ice.thickness.Max Surface\_Ice.thickness.Mean Surface\_Ice.thickness.Min Surface\_Ice.thickness.Range Surface\_Iron.Lt.max Surface\_Iron.Lt.min Surface\_Iron.Max Surface\_Iron.Mean Surface\_Iron.Min Surface\_Iron.Range Surface\_Nitrate.Lt.max Surface\_Nitrate.Lt.min Surface\_Nitrate.Max Surface\_Nitrate.Mean Surface\_Nitrate.Min Surface\_Nitrate.Range Surface\_Par.Max Surface\_Par.Mean Surface\_pH Surface\_Phosphate.Lt.max Surface\_Phosphate.Lt.min Surface\_Phosphate.Max Surface\_Phosphate.Mean Surface\_Phosphate.Min

Surface\_Phosphate.Range Surface\_Phytoplankton.Lt.max Surface\_Phytoplankton.Lt.min Surface\_Phytoplankton.Max Surface\_Phytoplankton.Mean Surface\_Phytoplankton.Min Surface\_Phytoplankton.Range Surface\_Primary.productivity.Lt.max Surface\_Primary.productivity.Lt.min Surface\_Primary.productivity.Max Surface\_Primary.productivity.Mean Surface\_Primary.productivity.Min Surface\_Primary.productivity.Range Surface\_Salinity.Lt.max Surface\_Salinity.Lt.min Surface\_Salinity.Max Surface\_Salinity.Mean Surface\_Salinity.Min Surface\_Salinity.Range Surface\_Silicate.Lt.max Surface\_Silicate.Lt.min Surface\_Silicate.Max Surface\_Silicate.Mean Surface\_Silicate.Min Surface\_Silicate.Range Surface\_Temperature.Lt.max

Surface\_Temperature.Lt.min Surface\_Temperature.Max Surface\_Temperature.Mean Surface\_Temperature.Min Surface\_Temperature.Range ETOPO1\_Mean.Bathymetry ETOPO1\_Point.Bathymetry GEBCO\_Mean.Bathymetry GEBCO\_Point.Bathymetry Coral.Presence\_Distance Coral.Presence\_Mean Coral.Presence\_Point

#### Annex 5. Environmental data obtention

In each sampling point, that was possible to find coordinates, environmental data was downloaded by ArcGIS (ESRI 2011, CA. Environmental Systems Research Institute), from the database Bio-ORACLE v2.0 (http://www.bio-oracle.org/). Layers downloaded were: *Surface*, *Benthic* - *Benthic - Minimum depth, Maximum depth Benthic - Average depth, Coral Reefs 2010*  and *Bathymetry*. As a result, 315 *rasters* of environmental data were obtained.

All *rasters* were save in a excel file with R software following the next instructions:

#### #load database from the ".dbs" files generated by ArcGIS.

```
GIS.POINTS <- read.dbf("C:/Users/atudo/Desktop/POINTS/POINTS.dbf", as.is = 
FALSE) 
NAMES <- names(GIS.POINTS) 
#create a file with all rasters. 
for(F in 1:length(FILES)){ 
#Load DBF File & Modify Names 
DBF.FILE <- read.dbf(paste0(FILES[F], ".dbf"), as.is = FALSE) 
#Match Files (Add GIS Info to both GIS.POINTS & FULL.DATA 
GIS.POINTS[, ncol(GIS.POINTS) + 1] <- DBF.FILE[match(GIS.POINTS$Code, 
DBF.FILE$Code), ncol(DBF.FILE)] 
} 
#Rename Database
```
names(GIS.POINTS) <- c(NAMES, FILES)

#### #Export to Excel

```
write.xlsx2(as.data.frame(GIS.POINTS), file = 
"C:/Users/atudo/Desktop/DATABASE/GIS POINTS.xlsx", sheetName = "GIS DATA", 
col.names = TRUE, row.names = FALSE, append = FALSE, showNA = FALSE)
```
### Annex 6. Results of PCA

PCA were calculated with prcomp() following these steps:

- PCA equations estimations

- Check the variability of components and the importance of each variable to the components.

pcadata6<-prcomp(environvar2) summary(pcadata6) #not scaling the data

Importance of components:

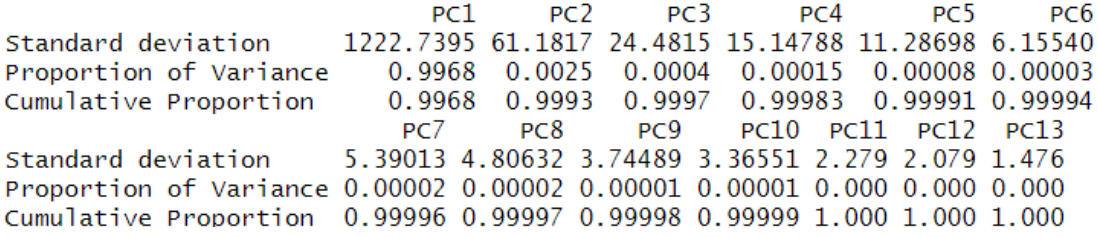

#### pcadata6\$rotation

#### round(pcadata6\$rot[,1],2) #coefficients from the first component **BMD Light**

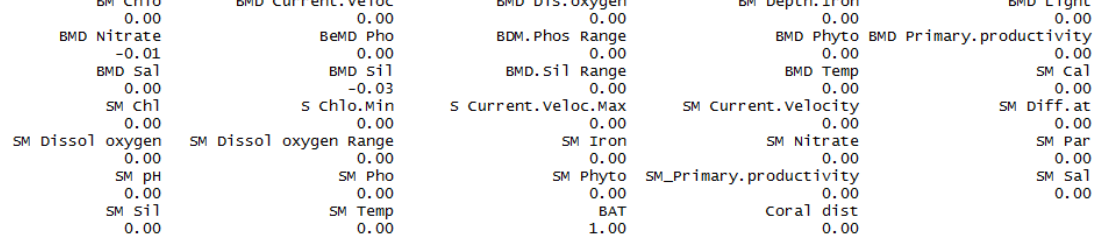

#### round(pcadata6\$rot[,2],2) #coefficients from the second component

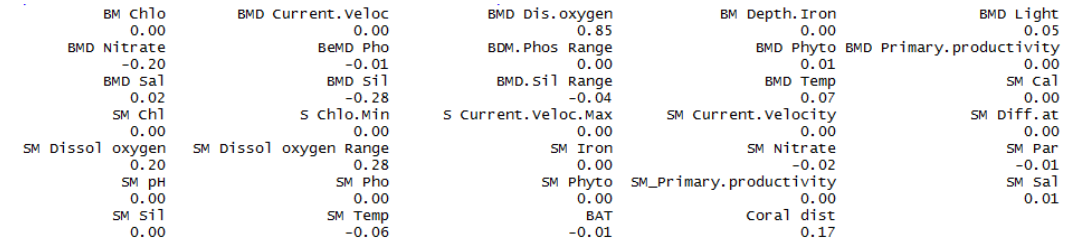

data6<-data1[,SELECT6] pcadata6<-prcomp(data6,scale=T) summary(pcadata6) pcadata6\$rotation

# Results of PCA round(pcadata6\$rot[,1],2) #coefficients from the first component

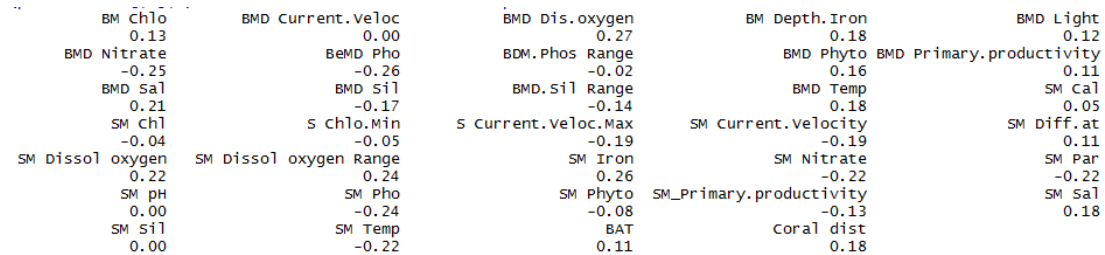

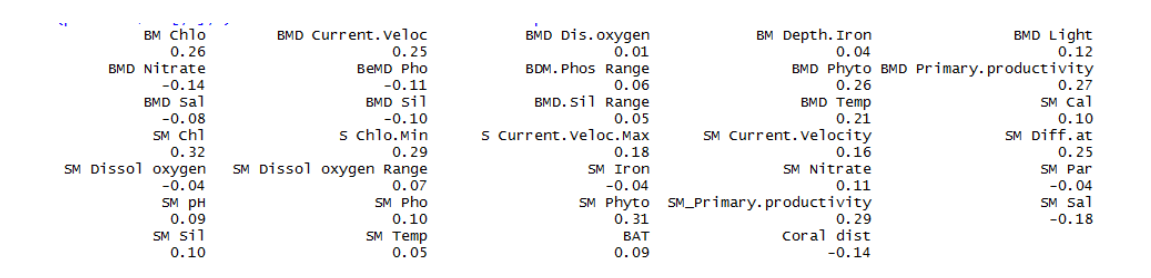

#### round(pcadata6\$rot[,2],2) #coefficients from the second component

#### Annex 7. Modelling geographical distribution

After creation the binary variables, models were performed following the next steps: Step1:

-Create a matrix with all data, there is indications of each object involved in our model. Step. 2:

-Proceeding of modelling our data

Step1: Create a matrix with all data, where are present indications of each object involved in our model:

Example of logistic model for *G.belizeanus:*

#### **Step1:** Create all objects to model

```
install.packages("biomod2") 
library(biomod2) 
# read data
datamod<-read.csv("C:/Users/Angi/Desktop/TEMP/DATABASE/GIS POINTS presencia 
absencia.csv", header=TRUE, sep=";", stringsAsFactors = FALSE) 
head(datamod) #with presence and absence information
```

```
datamod # here, all environmental data are selected, down will be removed, 
only data selected by previous analysis.
attach(datamod)
```
#### # vector species presence/absence

```
spname1<-as.numeric(datamod$G.belizeanus)
```
length(spname1)

#### # vector coordinates

coordenates <- datamod[,c("longitud","latitud")]

# define environmental variables

environvar<-datamod[,SELECT6] # select only environmental data from the data.frame

names(environvar)<-SELECT7 # vector with abreviate names of environmental data

#### # formatting a matrix with your information

logmodel <- BIOMOD\_FormatingData(resp.var =spname1,

```
expl.var = environvar, 
resp.xy = coordenates, 
resp.name = "G.belizeanus")
```
**Step2:** proceeding of modelling our data, selecting different options depending on your model.

```
myBiomodOption2 <- BIOMOD_ModelingOptions() # options models by default. 
model2 <- BIOMOD_Modeling( 
logmodel2, 
models = c('GLM'),models.options = myBiomodOption2, 
NbRunEval=3, 
DataSplit=80, 
Prevalence=0.5, 
VarImport=3, 
models.eval.meth = c('TSS','ROC'), 
SaveObj = TRUE,rescal.all.models = TRUE, 
do.full.models = FALSE) 
# importance of variables from the model 
get_variables_importance(model2) 
get_variables_importance(mod) 
attributes(model2)
```
The evaluation of the model was done with get\_evaluations(), that True Skill Statistic (TSS),

Receiveroperating characteristic (ROC), sensitivity and specificity (Allouche et al. 2006).

```
## Models evaluation 
modeleval2 <- get_evaluations(model2) 
modeleval2 
dimnames(modeleval2) # types of evaluations
scores of evaluations of TSS and ROC were showed as: 
modeleval2["TSS","Testing.data","RF",,] 
modeleval2["ROC","Testing.data",,,] 
    Testing.data Cutoff Sensitivity Specificity
     escing.data cutori<br>1 669<br>1 668
                             \frac{100}{100}TSS
                                              100100
                                              100
ROC
, , GLM, RUN2, AllData
   Testing.data Cutoff Sensitivity Specificity<br>0.740 139.0 100 74<br>0.927 143.5 100 74
TSS
ROC
, , GLM, RUN3, AllData
   Testing.data Cutoff Sensitivity Specificity<br>0.647 535.0 66.667 98<br>0.823 539.5 66.667 98
TSS
ROC
```
<span id="page-59-0"></span>**Figure 11. Evaluation of logistic model for** *G.belizeanus*

## Annex 8. Results of data modelling (runs and evaluation of logistic models)

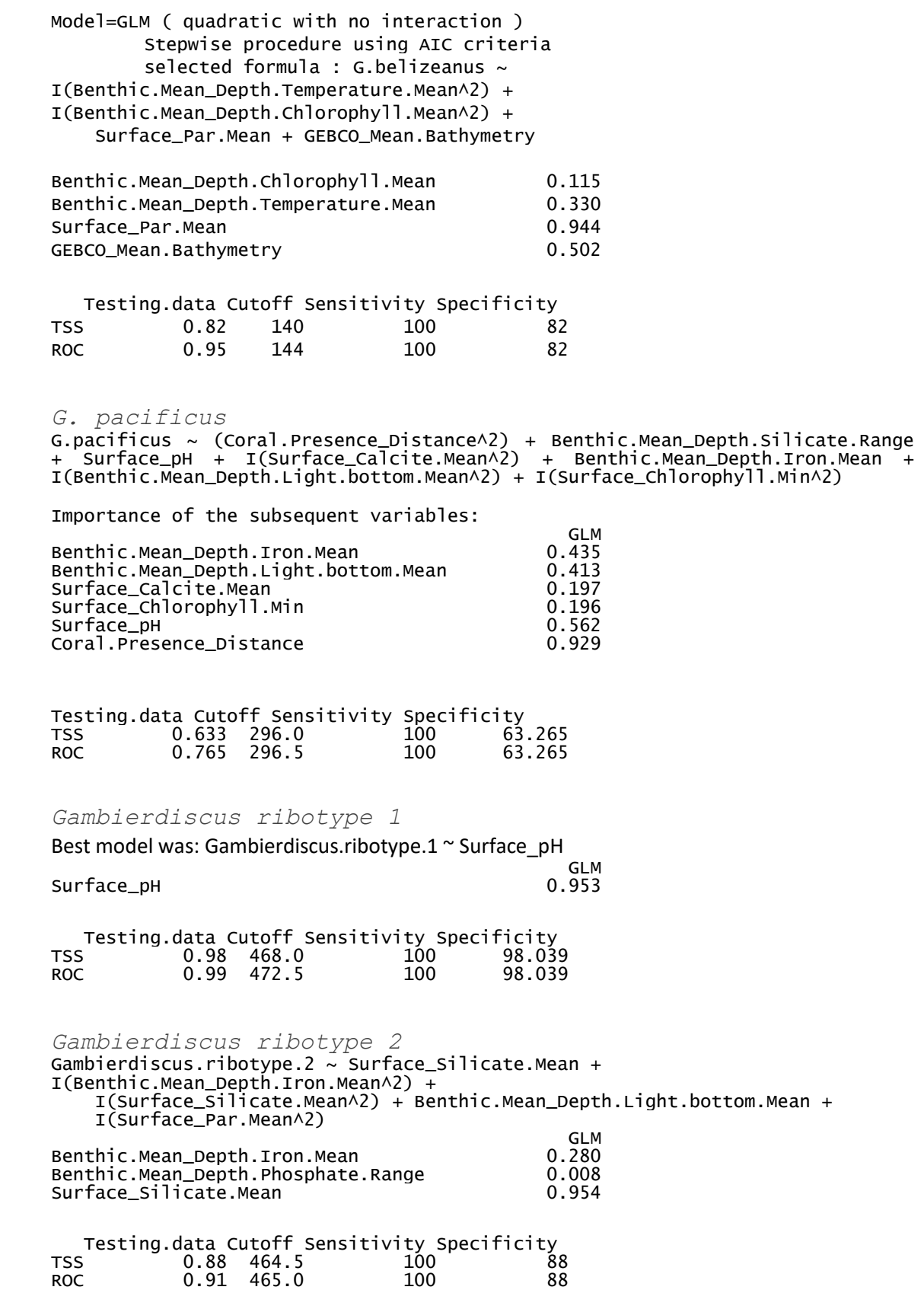

*Gambierdiscus* ribotype 4 RUN2: Model=GLM ( quadratic with no interaction ) Stepwise procedure using AIC criteria selected formula : Gambierdiscus.type.4  $\sim$  Surface\_Phosphate.Mean + Coral.Presence\_Distance **GLM** Service of the contract of the contract of the contract of the contract of the contract of the contract of Benthic.Mean\_Depth.Chlorophyll.Mean 0.115 Benthic.Mean\_Depth.Temperature.Mean 0.330 Surface\_Par.Mean 0.944 GEBCO\_Mean.Bathymetry Testing.data Cutoff Sensitivity Specificity TSS 0.913 440 100 91.304 ROC 0.957 444 100 91.304 RUN3: Model=GLM ( quadratic with no interaction ) Stepwise procedure using AIC criteria selected formula : Gambierdiscus.type.4  $\sim$  Surface\_Phosphate.Mean + I(Surface\_Dissolved.oxygen.Mean^2) glass and the contract of the contract of the contract of the contract of the contract of the contract of the c Surface\_Dissolved.oxygen.Mean 0.198 Surface Par.Mean 1.000 GEBCO Mean.Bathymetry 0.328 , , GLM, RUN3, AllData Testing.data Cutoff Sensitivity Specificity TSS 0.913 440 100 91.304 ROC 0.957 444 100 91.304 *Gambierdiscus* ribotype 5 selected formula : Gambierdiscus.type.5  $\sim$  Surface\_Phosphate.Mean + I(Surface\_Par.Mean^2) **GLM** Service of the contract of the contract of the contract of the contract of the contract of the contract of the contract of the contract of the contract of the contract of the contract of the contract of the contract Surface\_Par.Mean 0.602 Surface\_Phosphate.Mean Testing.data Cutoff Sensitivity Specificity TSS 0.827 404.0 100 82.692 ROC 0.904 404.5 100 82.692 *Gambierdiscus ribotype 6* selected formula : Gambierdiscus.type.6...G.toxicus ~ Surface\_Phosphate.Mean + I(Benthic.Mean\_Depth.Silicate.Mean^2) **GLM** Service of the contract of the contract of the contract of the contract of the contract of the contract of Benthic.Mean\_Depth.Silicate.Mean 0.086 Surface\_Phosphate.Mean Testing.data Cutoff Sensitivity Specificity TSS 0.788 401 100 78.846 ROC 0.885 406 100 78.846

*G.lapillus*

Run : G.lapillus\_AllData

G.lapillus\_AllData\_RUN1 selected formula : G.lapillus ~  $I(GEBCO_Mean.Bathymetry^2) +$ Surface\_pH G.lapillus\_AllData\_RUN2 selected formula : G.lapillus ~ Surface\_Calcite.Mean G.lapillus\_AllData\_RUN3 selected formula : G.lapillus ~ Surface\_pH + I(Surface\_Diffuse.attenuation.Mean^2) . RUN1, AllData **GLM** Service of the contract of the contract of the contract of the contract of the contract of the contract of Surface\_pH 1.00<br>GEBCO\_Mean.Bathymetry 1.00 0.65 GEBCO\_Mean.Bathymetry , , RUN2, AllData glades and the contract of the contract of the contract of the contract of the contract of the contract of the Surface\_Calcite.Mean 1 , , RUN3, AllData **GLM** Service of the contract of the contract of the contract of the contract of the contract of the contract of the contract of the contract of the contract of the contract of the contract of the contract of the contract Surface\_Diffuse.attenuation.Mean 0.772 Surface\_pH 1.000 Testing.data Cutoff Sensitivity Specificity<br>TSS 0.981 490 100 98.077 TSS 0.981 490 100 98.077 98.077 , , GLM, RUN3, AllData Testing.data Cutoff Sensitivity Specificity<br>TSS  $1$  491 100 100 TSS 1 491 100 100 ROC 1 496 100 100 *G. carpenteri* selected formula : G.carpenteri  $\sim$  I(Benthic.Mean\_Depth.Salinity.Mean^2) + I(Benthic.Mean\_Depth.Silicate.Range^2) + Surface\_Par.Mean + Benthic.Mean\_Depth.Salinity.Mean Testing.data Cutoff Sensitivity Specificity TSS 0.745 337 100 74.51 TS<br>TSS 0.745 337 100 74.51<br>ROC 0.863 338 100 74.51 , , GLM, RUN2, AllData Testing.data Cutoff Sensitivity Specificity TSS 0.784 332 100 78.431 ROC 0.882 337 100 78.431 , , GLM, RUN3, AllData Testing.data Cutoff Sensitivity Specificity<br>TSS 0.745 337 100 74.51 TSS 0.745 337 100 74.51 0.863 **GLM** Service of the contract of the contract of the contract of the contract of the contract of the contract of Benthic.Mean\_Depth.Salinity.Mean 0.857 Benthic.Mean\_Depth.Silicate.Range 0.272<br>Surface\_Par.Mean 0.640 Surface\_Par.Mean

*G.caribeaus*

selected formula : G.caribeaus  $\sim$  I(Surface\_Silicate.Mean^2) + Surface\_Dissolved.oxygen.Range + I(Surface\_Current.Velocity.Mean^2) + Surface\_Calcite.Mean + I(Surface\_pH^2) + Surface\_Current.Velocity.Mean + Surface\_Silicate.Mean + I(Surface\_Temperature.Mean^2) + Surface\_Temperature.Mean + I(Coral.Presence\_Distance^2) + Benthic.Mean\_Depth.Temperature.Mean

GLM, RUN1, AllData

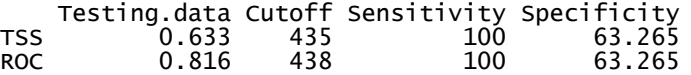

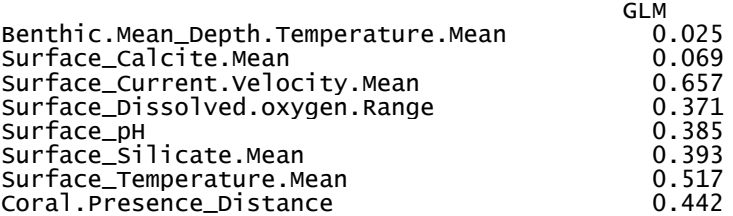

*G.excentricus*

G.excentricus ~ Surface\_Silicate.Mean +I(Benthic.Mean\_Depth.Primary.productivity Mean^2) + Benthic.Mean\_Depth.Light.bottom.Mean + Surface\_Primary.productivity.Mean + I(Surface\_Temperature.Mean^2)

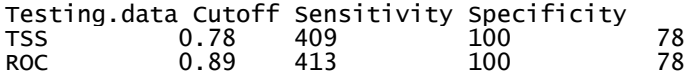

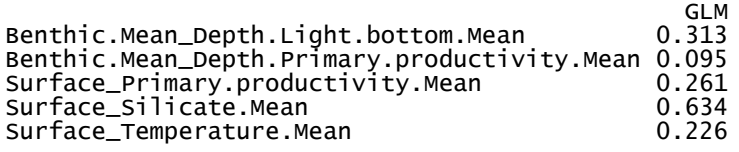

*G.australes*

G.australes ~ I(Surface\_Temperature.Mean^2) + Benthic.Mean\_Depth.Silicate.Mean + I(GEBCO\_Mean.Bathymetry^2) + GEBCO\_Mean.Bathymetry + Surface\_Phosphate.Mean + I(Surface\_Calcite.Mean^2) +I(Benthic.Mean\_Depth.Primary.productivity.Mean^2) + I(Benthic.Mean\_Depth.Phosphate.Range^2) + I(Benthic.Mean\_Depth.Light.bottom.Mean^2) + ISurface\_pH + I(Benthic.Mean\_Depth.Chlorophyll.Mean^2)

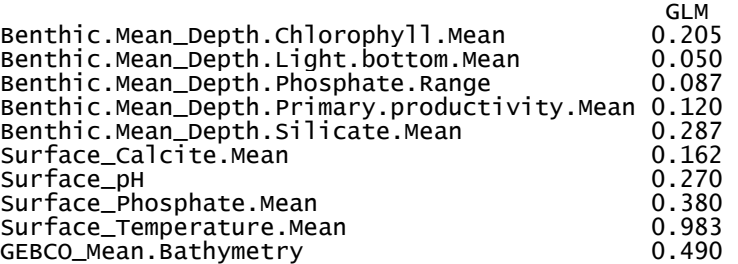

Testing.data Cutoff Sensitivity Specificity

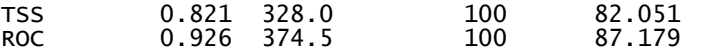

*F. paulensis* selected formula : F.paulensis ~ I(Surface\_Temperature.Mean^2) + Surface\_Dissolved.oxygen.Mean + I(Benthic.Mean\_Depth.Primary.productivity.Mean^2) + Benthic.Mean\_Depth.Primary.productivity.Mean<br>GLM **GLM** Benthic.Mean\_Depth.Primary.productivity.Mean 0.301 Benthic.Mean\_Depth.Silicate.Mean 0.868 Surface\_Calcite.Mean 0.319 Surface\_Temperature.Mean 0.687 GEBCO\_Mean.Bathymetry Testing.data Cutoff Sensitivity Specificity TSS 0.92 445 100 92 ROC 0.96 450 100 92 *Gambierdiscus* spp. Gambierdiscus ~ Surface Dissolved.oxygen.Range + I(Surface\_Dissolved.oxygen.Range^2) + Surface\_Current.Velocity.Mean + I(Benthic.Mean\_Depth.Primary.productivity.Mean^2) + I(Surface\_Temperature.Mean^2) + Surface\_Phosphate.Mean + I(Benthic.Mean\_Depth.Silicate.Range^2) + Surface\_Calcite.Mean + I(Benthic.Mean\_Depth.Light.bottom.Mean^2) -=-=-=--=-=-=- Gambierdiscus\_AllData\_RUN2 selected formula : Gambierdiscus ~ I(Benthic.Mean\_Depth.Silicate.Mean^2) + I(Surface\_Calcite.Mean^2) + Surface\_pH + Benthic.Mean\_Depth.Silicate.Mean + GEBCO\_Mean.Bathymetry + I(Benthic.Mean\_Depth.Phosphate.Range^2) selected formula : Gambierdiscus ~ I(Benthic.Mean\_Depth.Silicate.Mean^2) + I(Surface\_Calcite.Mean^2) + Surface\_pH + Benthic.Mean\_Depth.Silicate.Mean + I(Surface\_pH^2) + Surface\_Chlorophyll.Min + GEBCO\_Mean.Bathymetry + I(Benthic.Mean\_Depth.Phosphate.Range^2) + Surface\_Current.Velocity.Mean **GLM** Benthic.Mean\_Depth.Light.bottom.Mean 0.034 Benthic.Mean\_Depth.Primary.productivity.Mean 0.102 Benthic.Mean\_Depth.Silicate.Range Surface\_Calcite.Mean 0.029<br>Surface\_Current.Velocity.Mean 0.225 Surface\_Current.Velocity.Mean 0.225 Surface\_Dissolved.oxygen.Range 1.000 Surface\_Phosphate.Mean 0.202 Surface\_Temperature.Mean Testing.data Cutoff Sensitivity Specificity<br>TSS 0.82 557 82 100 TSS 0.82 557 82 100 ROC 0.91 561 82 100 , , GLM, RUN2, AllData Testing.data Cutoff Sensitivity Specificity TSS 0.427 540 76 66.667 ROC 0.713 544 76 66.667 , , GLM, RUN3, AllData Testing.data Cutoff Sensitivity Specificity TSS 0.507 524.0 84 66.667 ROC 0.753 527.5 84 66.667

*Fukuyoa* spp*.*

Fukuyoa ~ Surface\_Dissolved.oxygen.Range + I(Surface\_Dissolved.oxygen.Range^2)

+ I(Surface\_Phytoplankton.Mean^2) + Surface\_Phosphate.Mean +

 Surface\_Calcite.Mean + I(Surface\_Current.Velocity.Mean^2) + I(Benthic.Mean\_Depth.Light.bottom.Mean^2) + Surface\_Par.Mean +

Surface\_Diffuse.attenuation.Mean

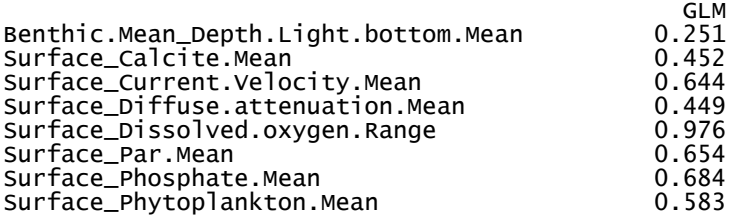

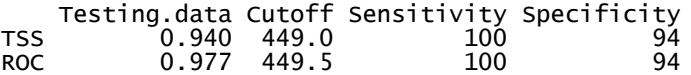